# DOPER L'EFFICACITÉ DE SA COMMUNICATION DANS LES TERRITOIRES

## **OBJECTIFS**

- Prendre du recul sur sa fonction et son quotidien pour repenser ses propres pratiques professionnelles
- Se mettre à jour sur de nombreux aspects de la communication des territoires : études, outils, méthodes…
- Adopter dix clés de lecture stratégiques pour arbitrer ses choix

## **PROGRAMME**

### Les pratiques et les attentes du public

- Apprécier à sa juste valeur le poids de la parole publique dans le concert de la communication locale
- Savoir à qui l'on s'adresse
- Bien comprendre les contenus et les impacts de la communication locale
- Anticiper les évolutions et les nouveaux usages
- Prendre en compte l'environnement institutionnel et les autres émetteurs : la méthode de la communication concertée

#### Les missions et les ressources de la collectivité

- Déterminer les champs d'information à couvrir : interne, externe, promotionnelle, services publics, politiques...
- Segmenter (ou pas) les publics : les habitants, les entreprises, les associations, les jeunes, les personnes âgées, les communautés, les exogènes…
- Mobiliser les bonnes compétences professionnelles (internalisation ou externalisation) et prévoir les circuits de validation
- Avoir une stratégie de moyens

### Communiquer sur les bons supports

- Savoir utiliser tous les langages disponibles : le rôle du texte et le rôle de l'image
- Jouer la complémentarité entre le papier et le numérique
- Utiliser les nouveaux médias à bon escient

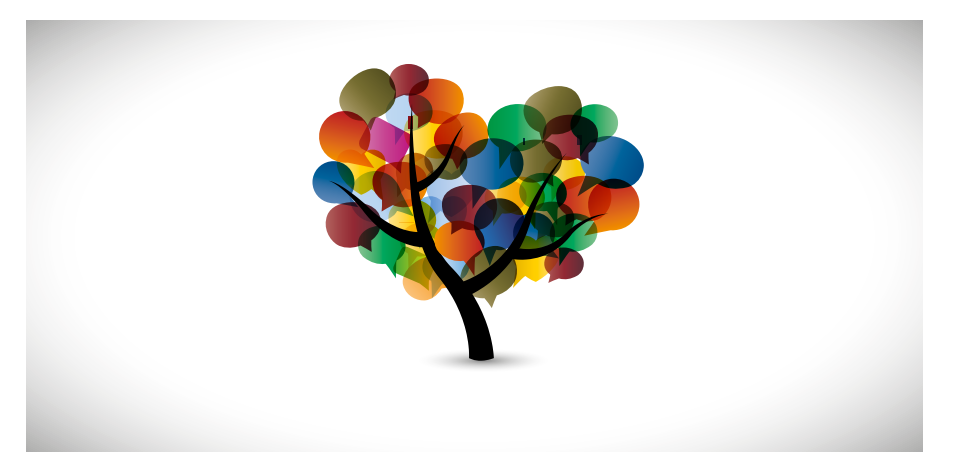

- Comprendre la culture des médias participatifs : les réseaux sociaux, l'internet mobile, les flashcodes, les écrans tactiles…
- Relever le défi de l'hyper-choix et de l'infobésité

## **FORMATEUR**

Christian de La Guéronnière

### **DURÉE DE LA FORMATION**

## 1 journée

### **TARIFS**

- 600 € HT / jour / personne (formation Inter réalisée sous réserve de 3 inscriptions minimum)
- Pour une formation INTRA, nous consulter
- Prise en charge OPCA possible

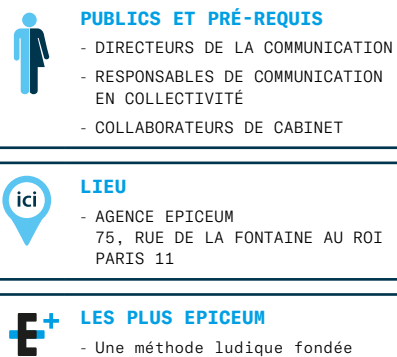

sur une démarche exploratoire collective de recherche et d'identification des dix clés préparées par l'intervenant.

- Une présentation de nombreuses études et ressources documentaires.

# LA COMMUNICATION INTERCOMMUNALE : ENJEUX ET ACTUALITÉS

# **OBJECTIFS**

- Cerner les spécificités de la communication dans les intercommunalités
- Identifier les évolutions en cours et à venir (impact des réformes, montée en puissance de la fonction communication)
- Acquérir des méthodes de travail adaptées au contexte intercommunal
- Être autonome dans la gestion des visuels dédiés à l'entreprise et à son activité

# **PROGRAMME**

#### Clarifier les enjeux de la communication publique territoriale et les spécificités intercommunales

- Les sujets de communication, les missions, les publics, les contraintes et les opportunités
- Les différentes situations intercommunales et leurs implications sur la communication locale
- Les moyens, les outils, l'organisation et les évolutions des services de communication dans les intercommunalités françaises (présentation du Baromètre de la communication intercommunale 2013)

#### Analyser la situation de l'intercommunalité en 2014 et accompagner les impacts attendus des réformes institutionnelles

- Géographie et identité : vers une nouvelle carte de la France des bassins de vie (faire évoluer le nom, l'identité et le balisage du territoire)
- Impôts locaux : vers plus de fiscalité des ménages au niveau intercommunal
- Décentralisation : vers un projet local et des compétences de plus en plus intégrées au plan intercommunal
- Citoyenneté : vers un plus grand contrôle citoyen de l'action politique intercommunale (fléchage, oppositions dans les conseils communautaires)
- Services publics locaux : vers plus de services avec des coproductions public-privé à maîtriser

#### Dans un contexte de fortes contraintes budgétaires et de renforcement des missions, identifier et exploiter au mieux les marges de manœuvre

— Identifier les gisements d'économies : actions, supports, personnels,

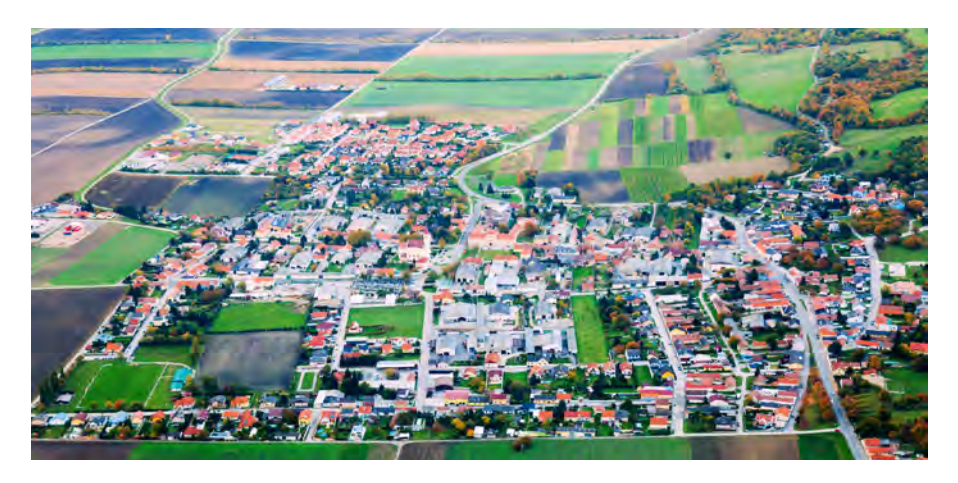

externalisations, progrès technologiques…

- Explorer les voies de mutualisation ou de communication concertée avec les communes
- Défendre et optimiser son budget
- Exercices pratiques

## **FORMATEUR**

Christian de La Guéronnière

**DURÉE DE LA FORMATION** 1 journée

## **TARIFS**

- 600 € HT / jour / personne (formation Inter réalisée sous réserve de 3 inscriptions minimum)
- Pour une formation INTRA, nous consulter
- Prise en charge OPCA possible

#### **PUBLICS ET PRÉ-REQUIS**

- DIRECTEURS DE LA COMMUNICATION OU RESPONSABLES DE COMMUNICATION EN INTERCOMMUNALITÉ
- DIRECTEURS DE LA COMMUNICATION OU RESPONSABLES DE COMMUNICATION DANS UNE COMMUNE MEMBRE D'UNE INTERCOMMUNALITÉ
- DIRECTEURS GÉNÉRAUX
- DES SERVICES
- ÉLUS ET COLLABORATEURS DE CABINET

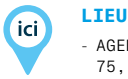

- AGENCE EPICEUM

75, RUE DE LA FONTAINE AU ROI PARIS 11

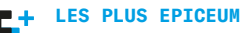

- Présentation du Baromètre Epiceum – AdCF 2013 de la communication intercommunale (3e vague)
- Nombreuses ressources mises à disposition des stagiaires grâce au partenariat historique d'Epiceum avec l'AdCF,
- l'association des élus de l'intercommunalité

# LA COMMUNICATION CONCERTÉE : COPRODUIRE UNE DÉMARCHE DE COMMUNICATION AVEC D'AUTRES ACTEURS

# **OBJECTIFS**

- Se familiariser avec le contexte et l'intérêt de la communication impliquant plusieurs institutions ou organismes
- Appréhender les objectifs et les principes de la communication concertée
- Maîtriser la méthode et les outils pour la mettre en œuvre

## **PROGRAMME**

#### Définition et enjeux

- Mieux informer les usagers d'un territoire
- Rendre plus lisible l'action publique
- Assurer la pédagogie sur le fonctionnement des institutions concernées par le projet (collectivités, EPCI, SEM, chambres consulaires, offices HLM...)
- Optimiser des moyens de communication en associant les acteurs
- Créer un sentiment d'appartenance

### Conditions de mise en œuvre

- Les acteurs : le chef de file, les partenaires, le médiateur
- L'intérêt commun de la communication
- La démarche : une charte de la communication concertée
- Fonctionnement : outils, actions, animation

#### Étude de cas

- Un exemple où la communication n'est pas concertée
- Deux exemples réussis : autour d'un projet, autour d'une compétence

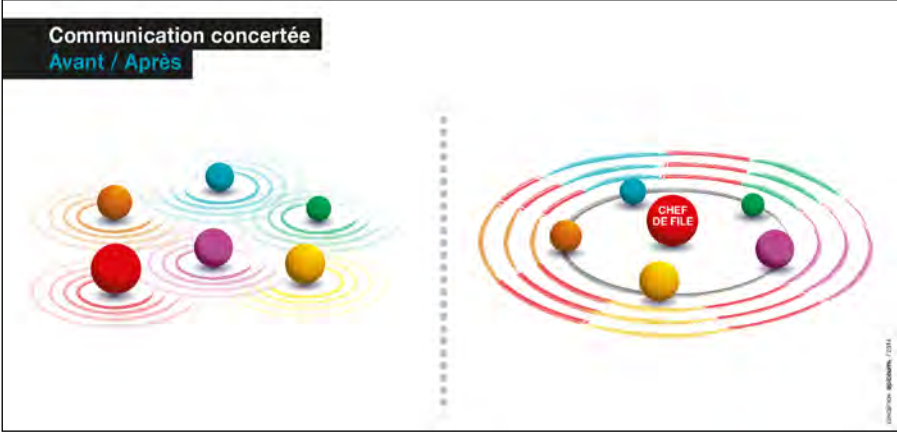

## **FORMATEUR**

Christian de La Guéronnière

### **DURÉE DE LA FORMATION**

1 journée

#### **TARIFS**

- 600 € HT / jour / personne (formation Inter réalisée sous réserve de 3 inscriptions minimum)
- Pour une formation INTRA, nous consulter
- Prise en charge OPCA possible

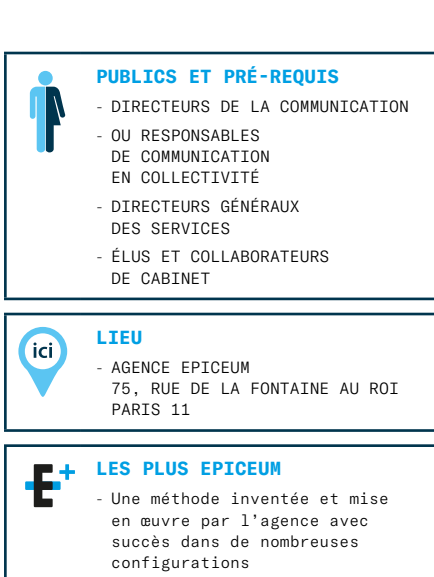

- Présentation détaillée du cas de la communication sur le projet urbain de la métropole rennaise, Grand Prix 2013 de la communication publique territoriale (Cap'Com d'or)

# RÉDUIRE ET OPTIMISER SES DÉPENSES DE COMMUNICATION GRÂCE À LA MÉTHODE ANALYSE DE LA VALEUR

# **OBJECTIFS**

- Comprendre ce qu'est la méthode Analyse de la valeur
- Apprendre à mettre en place l'Analyse de la valeur pour ses achats de communication (produits et services)
- Détecter les gisements d'économies en matière de communication et piloter en interne un projet Analyse de la valeur
- Animer un groupe Analyse de la valeur
- Utiliser à bon escient les différents outils de la méthode

# **PROGRAMME**

## Présentation de la méthode

- L'origine de la méthode AV
- Les 5 points clef de l'Analyse de la valeur
- Définition
- L'analyse de la valeur en général et la méthode OPERA® (analyse de la valeur appliquée aux achats et à la commande publique)

## Les principaux outils de la méthode AV

- L'analyse fonctionnelle (les différentes « fonctions »), les coûts par fonction,
- Les critères fonctionnels
- La cotation fonctionnelle (coefficients, notes, et valorisation selon le couple qualité/coût)

## Les étapes du processus AV

- La phase d'orientation : cadrage, recensement des objectifs poursuivis
- La phase d'information : mise à niveau des membres du groupe de travail AV
- La phase d'analyse fonctionnelle : identification des fonctions et de leur coût
- La phase de créativité : recherche de solutions originales, plus économiques, réorientation éventuelle des marges budgétaires dégagées
- La phase d'évaluation : mesure des économies prévues ou réalisées

## Le groupe de travail AV

— Sa composition : responsable communication, chargés de mission communication, chef de projet opérationnel, responsable de la commande publique…

— Le rôle de chacun — L'animateur

# Les conditions de succès d'une étude AV

— Livrable : un document de présentation de la méthode et de ses outils, des synthèses des modalités d'application

# **FORMATEUR**

## Jean-Arthur Pinçon

# **DURÉE DE LA FORMATION**

# 1 journée

### **TARIFS**

- 600 € HT / jour / personne (formation Inter réalisée sous réserve de 3 inscriptions minimum)
- Pour une formation INTRA, ou à une autre date, nous consulter
- Prise en charge OPCA possible

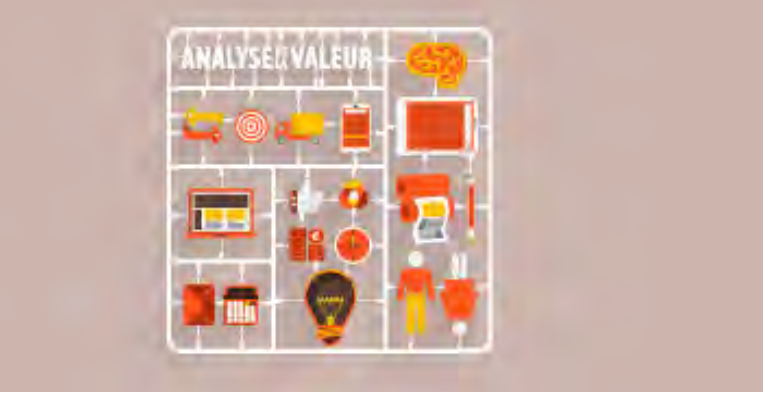

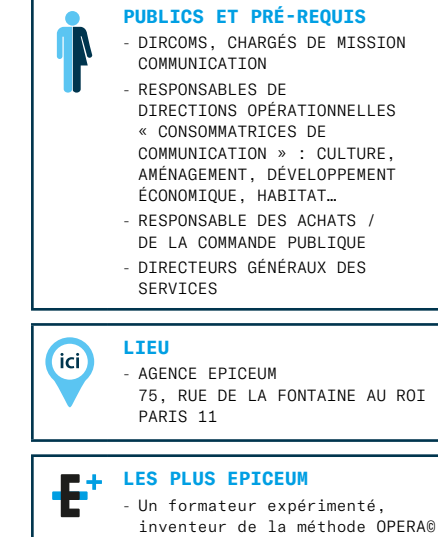

et ancien communicant - Des exposés didactiques simples - Des études de cas sur des exemples apportés par les participants (50% du temps)

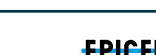

**EPICEUM** 

# LES MARCHÉS PUBLICS DE COMMUNICATION, ENTRE THÉORIE ET PRATIQUES

# **OBJECTIFS**

- Identifier les procédures et étapes de la commande publique
- Comprendre les principes fondamentaux de la commande publique
- Être autonome dans la gestion des visuels dédiés à l'entreprise et à son activité

## **PROGRAMME**

#### Les 4 phases de la commande publique

#### Phase 1 – Étude de la faisabilité du projet de communication

- Étape 1 : la veille et l'acculturation
- Étape 2 : l'étude du projet de communication
- Étape 3 : l'évaluation de la faisabilité budgétaire et des délais

#### Phase 2 – Mise en œuvre de la procédure de marché public

- Étape 1 : choix de la procédure de marché public
- Étape 2 : rédaction du cahier des charges
- Étape 3 : définition des critères d'attribution du marché public

### Phase 3 – Sélection du prestataire

- Étape 1 : la diffusion et le déroulement de l'appel d'offres
- Étape 2 : l'analyse des offres et le choix du prestataire

### Phase 4 – Information et évaluation

- Étape 1 : l'information des prestataires non retenus
- Étape 2 : l'évaluation de la procédure et de son résultat

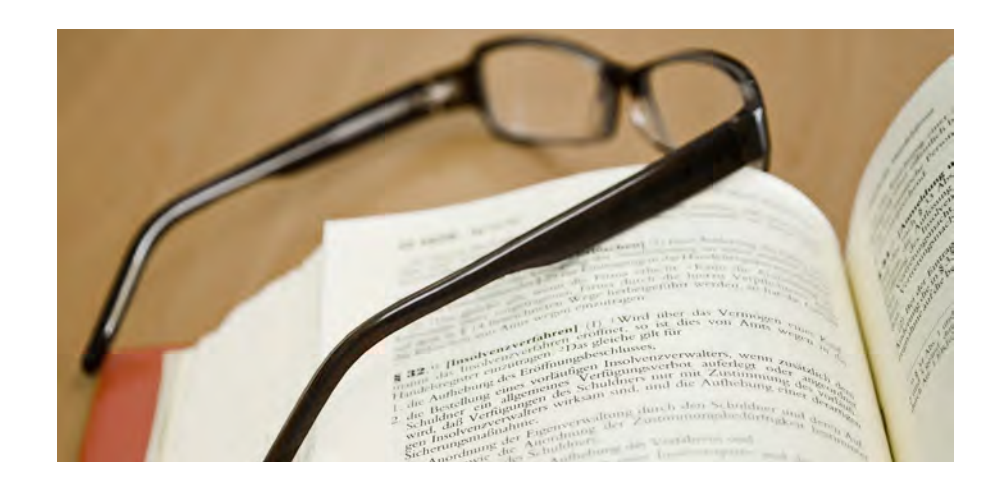

### **FORMATEUR** Marc Dubreuil

## **DURÉE DE LA FORMATION**

### 1 journée

#### **TARIFS**

- 600 € HT / jour / personne (formation Inter réalisée sous réserve de 3 inscriptions minimum)
- Pour une formation INTRA, ou à une autre date, nous consulter
- Prise en charge OPCA possible

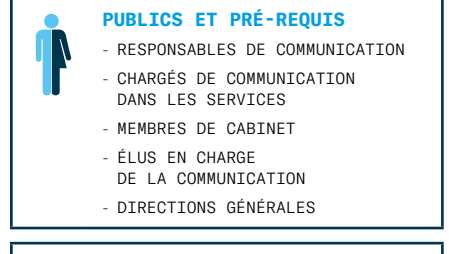

## **LIEU**

**fici** 

- AGENCE EPICEUM 75, RUE DE LA FONTAINE AU ROI PARIS 11

**LES PLUS EPICEUM** - Après plus de 300 missions réalisées dans le cadre de marchés publics et la réponse à plus d'une cinquantaine d'appels d'offres par année, Epiceum a acquis une solide expertise. En juin 2009, l'agence a co-organisé le colloque «Les marchés publics de communication» et participé à la rédaction du «Guide méthodologique et pratique des marchés publics de communication» (éditions Cap'Com).

# COMMUNICATION VERS LES PUBLICS EN DIFFICULTÉS SOCIALES

## **OBJECTIFS**

- Identifier les difficultés de communiquer vers et avec les publics en situation de fragilité sociale
- Comprendre les enjeux pour l'institution
- Repenser les fondamentaux de la communication « grand public » de l'institution

## **PROGRAMME**

L'accessibilité de l'information

L'enjeu pour l'institution

Les contraintes

Développer une culture de l'expérimentation

Repenser les fondamentaux de la communication « grand public » de l'institution

Les modes d'élaboration de la communication (communication concertée, coproduction avec les récepteurs)

- Le fond, la forme
- Les canaux / modes de diffusion
- L'organisation
- L'évaluation

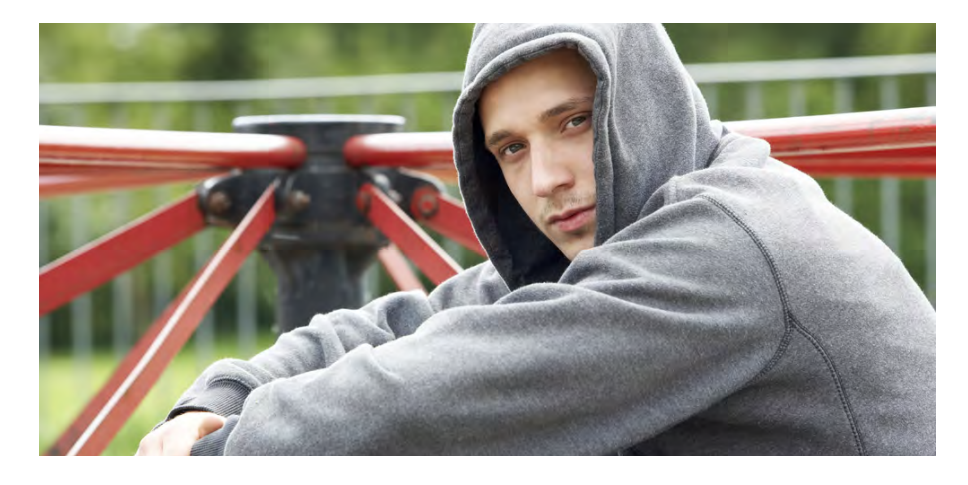

#### **FORMATEUR** Marc Dubreuil

#### **DURÉE DE LA FORMATION** 1 journée

# **TARIFS**

- 600 € HT / jour / personne (formation Inter réalisée sous réserve de 3 inscriptions minimum)
- Pour une formation INTRA, ou à une autre date, nous consulter
- Prise en charge OPCA possible

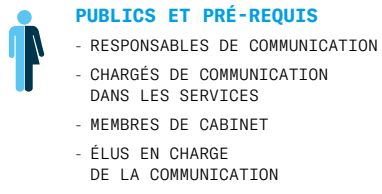

- DIRECTIONS GÉNÉRALES

#### **LIEU**

**ici** 

- AGENCE EPICEUM 75, RUE DE LA FONTAINE AU ROI PARIS 11

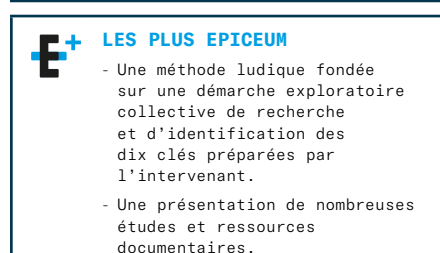

# LES FONDAMENTAUX DE LA COMMUNICATION VISUELLE : REGARDER, ANALYSER ET COMPRENDRE L'IMAGE

# **OBJECTIFS**

- Explorer les fondamentaux de la communication visuelle
- Comprendre l'importance du design graphique dans la transmission d'un message
- Connaître les codes, afin d'optimiser la collaboration avec les professionnels de l'image

## **PROGRAMME**

### Introduction

- Le design graphique
- Comprendre les principes fondamentaux du langage visuel

## La lisibilité (la forme et le fond)

- Forme et espace
- Illusions d'optique
- Bruit visuel
- Equilibre
- Le rectangle d'or
- La fluidité
- Impact visuel (la tâche)
- La composition
- Entrainer son regard
- Narration visuelle (par la forme)
- Le cadrage
- L'angle et le sens
- Le style
- Le rapport image texte
- Association d'images
- Émotion

## La typographie

- Les lettres
- Variantes (styles)
- Le choix des polices
- Texte courant
- Print/Web
- Affichage écran
- Modes de lecture
- Niveaux de lecture

### La couleur (harmonie et sens)

- Les effets de la couleur
- La théorie de la couleur
- Les harmonies colorées
- Couleurs neutres
- Les ambiances colorées
- La symbolique de la couleur
- La psychologie de la couleur
- Les couleurs et les cultures
- La couleur et la typographie
- Les systèmes de couleurs (RVB, CMJN, Pantone, Web)

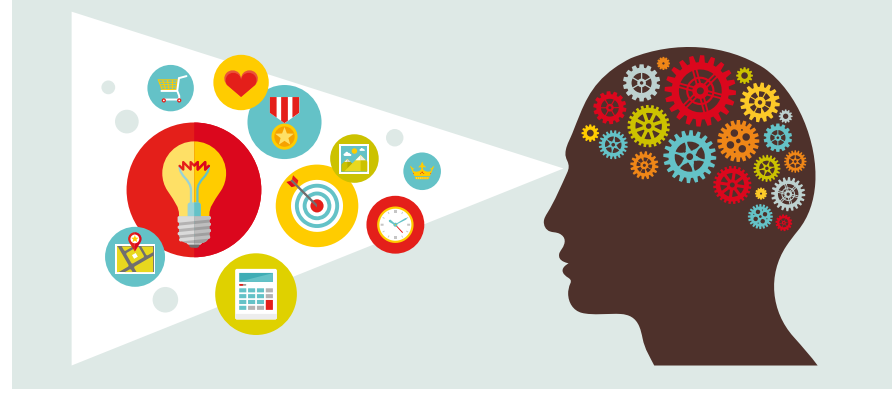

### La chaîne graphique (termes et jargon)

- Conception /Réalisation
- Création d'une brochure
- Fabrication
- Applications (logiciels)
- Le brief créatif (cahier des charges)
- Qu'est-ce qu'un brief créatif
- Informer
- Inspirer
- Diriger

### La charte graphique

- La mini charte (logotype et règles de base)
- Autres éléments d'une charte graphique de base
- Les éléments d'une charte graphique complète
- Application de la charte en « Charte graphique Web »

## **FORMATEUR**

Daniela Bak

**DURÉE DE LA FORMATION** 1 journée

- 600 € HT / jour / personne (formation Inter réalisée sous réserve de 3 inscriptions minimum)
- Pour une formation INTRA, ou à une autre date, nous consulter
- Prise en charge OPCA possible

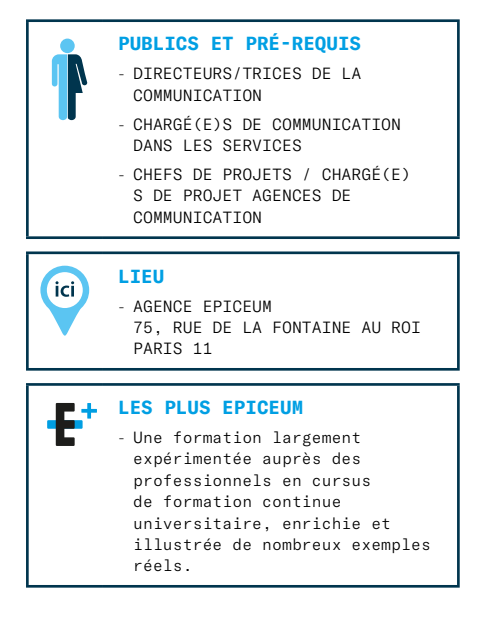

# LA CHAÎNE GRAPHIQUE PLURIMÉDIA EXPLIQUÉE AUX PROFESSIONNELS DE LA COMMUNICATION

# **OBJECTIFS**

- Acquérir le socle technique aujourd'hui indispensable à la bonne maîtrise de tout projet de communication
- Adopter un langage commun entre les différents intervenantsd'un projet
- Améliorer la qualité et les contrôles au sein du service communication
- Introduire les bons critères techniques dans la rédactiondes cahiers des charges de communication
- Harmoniser les échanges et fluidifier les relations avec les prestataires

# **PROGRAMME**

Avec la multiplication des supports, pour ce qu'il est convenu d'appeler une communication plurimédia, la production des contenus (textes, images et animations) doit, dès la conception, être pensée et organisée pour différents types de publication ou de mise en forme. Aujourd'hui, cette production est entièrement déterminée par les technologies numériques. Qu'en est-il de nos connaissances réelles en la matière et de notre maîtrise de ces outils ? Pour les professionnels de la communication, comprendre les enjeux du numérique et en maîtriser les applications, c'est améliorer significativement la gestion de leurs projets.

## Décrypter le monde numérique

- Consolider et élargir ses connaissances
- Maîtriser la convergence des technologies : mieux anticiper l'avenir
- Faire les bons choix matériels / logiciels

### L'objet texte

- Éviter les erreurs dans la chaîne de correction / validation
- Choisir les bonnes polices pour les bons usages
- Adopter les bons processus d'échange de fichiers texte entre les différents intervenants

### L'objet image

- Savoir interpréter les caractéristiques d'un fichier image
- Faire les bons choix en fonction des utilisations prévues pour chaque image

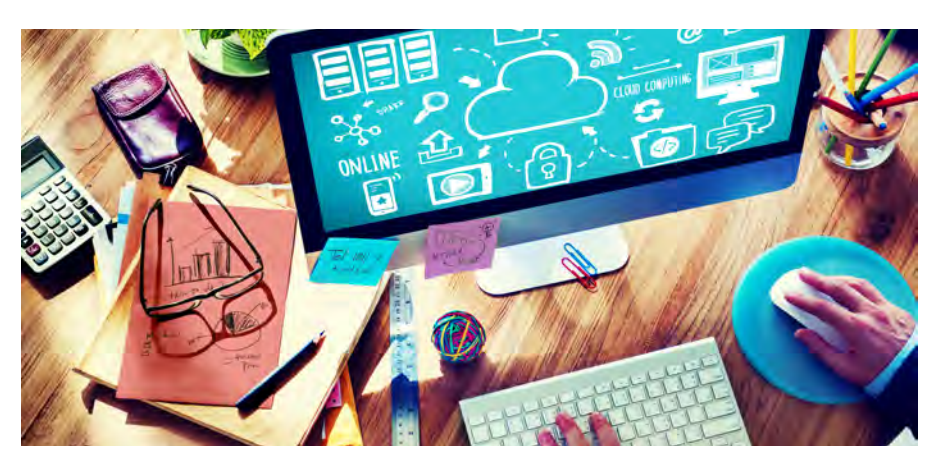

— Optimiser la qualité visuelle des outils de communication

## Les différentes formes de publication

- Identifier les contraintes pour faire les bons choix techniques, technologiques et organisationnels
- Améliorer les process et les contrôles qualité
- Prendre en compte les contraintes d'utilisation pour optimiserles usages

## **FORMATEUR**

## Lionel Dupuydenus

# **DURÉE DE LA FORMATION**

1 journée

### **TARIFS**

— 600 € HT / jour / personne (formation Inter réalisée sous réserve de 3 inscriptions minimum)

- Pour une formation INTRA, ou à une autre date, nous consulter
- Prise en charge OPCA possible

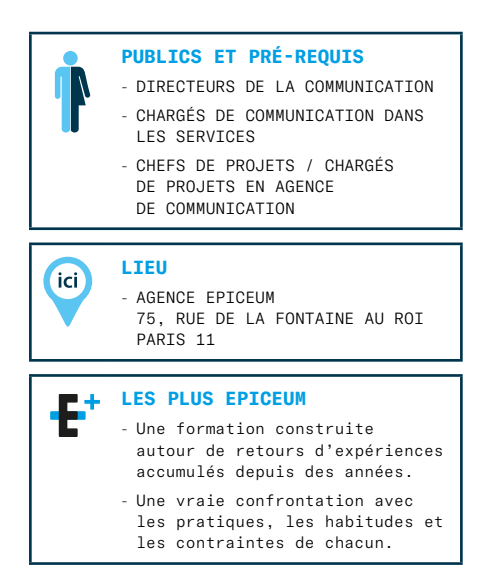

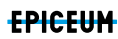

# LOGO ET CHARTE GRAPHIQUE DANS LA COMMUNICATION

## **OBJECTIFS**

- Comprendre le rôle d'un logo et découvrir les étapes de sa création ainsi que les méthodes d'utilisation
- Maîtriser les différentes étapes pour la création ou le renouvellement d'un logo
- Mieux maîtriser l'utilisation d'un logo et de sa charte graphique
- Se doter d'une méthode pour la création ou le changement d'un logo
- Mieux comprendre ce qu'est un logo

## **PROGRAMME**

Le changement d'un logo est une action importante, qui outre l'impact sur l'ensemble des outils de communication peut s'avérer coûteuse et difficile à justifier. Il est donc indispensable de ne négliger aucune des étapes de la réalisation du nouveau logo et d'acquérir une méthode rigoureuse de la prise de décision à la mise en place de la charte graphique.

### Qu'est-ce qu'un logo ?

Différence entre blason et logo

Les éléments composant un logo

Pourquoi change-t-on son logo ?

### Cahier des charges

- Son contenu
- La méthode de consultation
- Les critères de sélection

### Logo et charge

- Les éléments d'une charte
- La diffusion et l'usage d'une charte
- Anticiper les usages
- Quelques cas particuliers

### Communication et évaluation

- Communiquer sur le nouveau logo
- Évaluer son logo

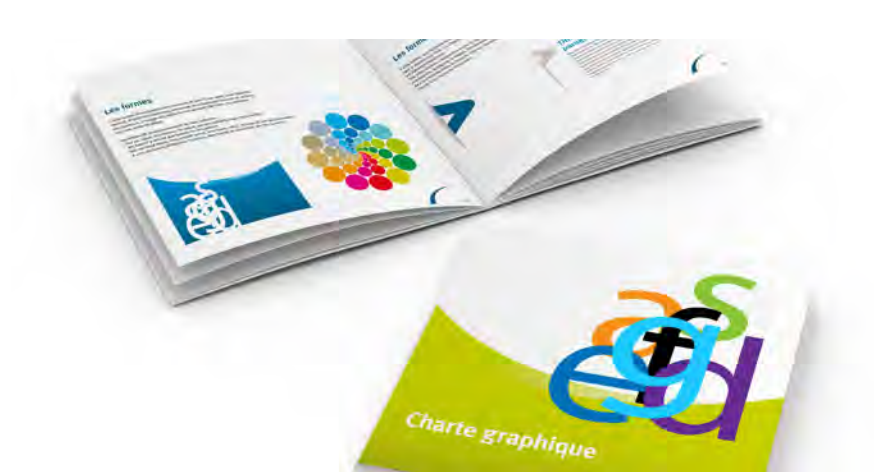

### **FORMATEUR** Didier Rigaud

**DURÉE DE LA FORMATION**

1 journée

#### **TARIFS**

- 600 € HT / jour / personne (formation Inter réalisée sous réserve de 3 inscriptions minimum)
- Pour une formation INTRA, ou à une autre date, nous consulter
- Prise en charge OPCA possible

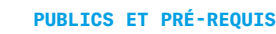

- DIRECTEURS DE LA COMMUNICATION
- RESPONSABLES DE COMMUNICATION EN COLLECTIVITÉ
	- COLLABORATEURS DE CABINET

#### **LIEU**

**ici** - AGENCE EPICEUM 75, RUE DE LA FONTAINE AU ROI PARTS 11

### **LES PLUS EPICEUM**

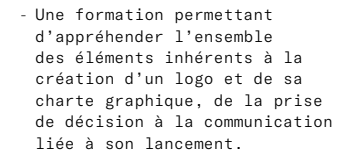

Une formation construite autour de retours d'expériences acquis et d'une véritable expertise en la matière.

# ORGANISER SA COMMUNICATION INTERNE ET BÂTIR UNE STRATÉGIE DE COMMUNICATION INTERNE

## **OBJECTIFS**

- Pouvoir initier et développer la communication interne au sein d'une collectivité
- Savoir élaborer et piloter une stratégie de communication interne

## **PROGRAMME**

La communication interne n'est que trop rarement appréhendée avec les publics externes alors que pourtant la stratégie et le projet du territoire concernent tous les publics. Le premier public d'une organisation, c'est son personnel. C'est avec eux et par eux qu'elle pourra remplir sa mission quotidienne de service public.

Les rôles et les enjeux de la communication interne

#### Communication interne versus communication externe

Positionnement de la communication interne

#### Conditions de réussite de la communication interne

- Planification de la communication interne
- Audit
- Objectifs
- Publics
- Évaluation

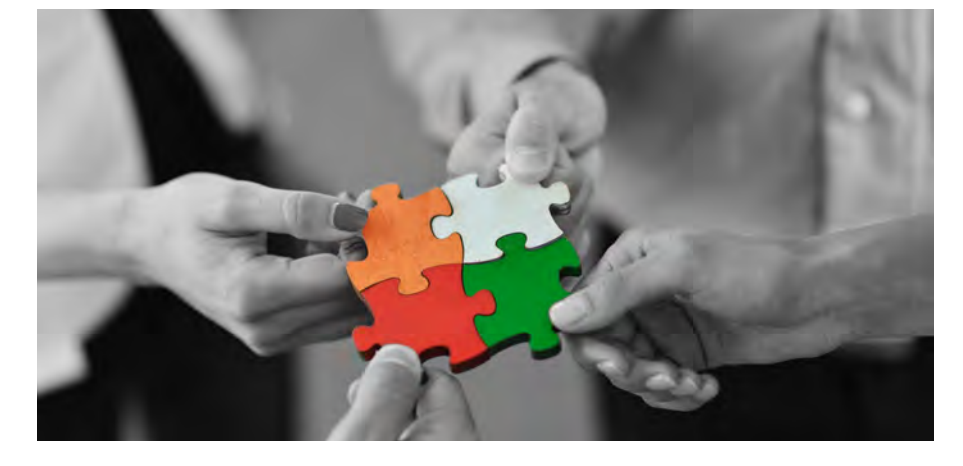

### **FORMATEUR** Didier Rigaud

### **DURÉE DE LA FORMATION**

1 journée

#### **TARIFS**

- 600 € HT / jour / personne (formation Inter réalisée sous réserve de 3 inscriptions minimum)
- Pour une formation INTRA, ou à une autre date, nous consulter
- Prise en charge OPCA possible

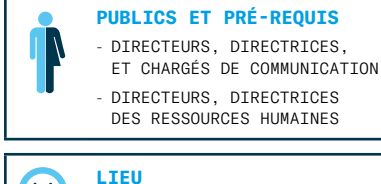

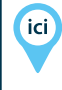

- AGENCE EPICEUM 75, RUE DE LA FONTAINE AU ROI PARIS 11

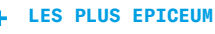

- Le formateur a développé dès sa formation initiale une véritable expertise en matière de communication interne au sein des organisations internes complétée par de nombreuses années d'expériences.

# LA COMMUNICATION ÉCO-RESPONSABLE : SOYONS PROPRES, HONNÊTES ET INTELLIGENTS

## **OBJECTIFS**

- Intégrer les valeurs du développement durable dans sa communication
- Éviter les pièges du « greenwashing »
- Le développement durable comme moteur de communication innovante

## **PROGRAMME**

- Rappel : qu'est-ce que le développement durable ?
- Vivre le développement durable dans son environnement professionnel
- Impacts environnementaux : mesurer pour mieux réduire
- Communiquer sur sa propre démarche environnementale
- L'éco-conception dans la communication
- Durable, sociable, économique
- Faites bonne impression : l'éco-édition
- Internet et TIC : branchez-vous propre
- Événementiel : agissez responsable
- Quelques bilans environnementaux **FORMATEUR**

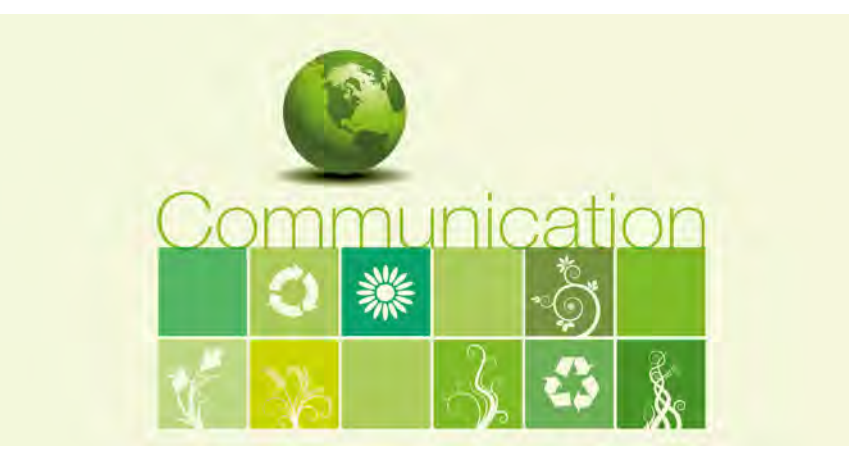

# Lionel Dupuydenus

**DURÉE DE LA FORMATION**

1 journée

### **TARIFS**

- 600 € HT / jour / personne (formation Inter réalisée sous réserve de 3 inscriptions minimum)
- Pour une formation INTRA, ou à une autre date, nous consulter
- Prise en charge OPCA possible

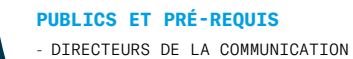

- CHARGÉS DE COMMUNICATION DANS LES SERVICES
- RESPONSABLES DES RELATIONS PRESSE

#### **LIEU**

(ici)

AGENCE EPICEUM 75, RUE DE LA FONTAINE AU ROI PARTS 11

#### $\mathbf{F}^*$ **LES PLUS EPICEUM**

- Epiceum est depuis longtemps engagée dans une démarche ecoresponsable, et pas seulement pour répondre aux exigences du marché. C'est donc avec l'expérience, l'observation et le recul nécessaire que cette formation s'articule.
- Entre pièges et dérives, utopies et expériences réussies, voici un bon moyen de faire un point sur les bonnes et les mauvaises pratiques.

# COMMENT COMMUNIQUER À PROPOS DE VOS VALEURS ET DE VOS ENGAGEMENTS RSE/RSO ?

# **OBJECTIFS**

- Comprendre les problématiques relatives à la communication sociétale
- Comprendre le rôle de la communication responsable à chaque étape clés et appréhender les étapes de mise en place d'un dialogue constructif
- Connaître les standards et référentiels de la communisation responsable
- Découvrir les différents modes de reporting 360
- Découvrir comment sélectionner les indicateurs de performance RSE
- Apprendre les principes de l'éco-socio communication

# **PROGRAMME**

Pour accompagner avec succès la restitution des politiques de développement durable et de RSE des collectivités ou des entreprises à leurs parties prenantes, les professionnels de la communication doivent pouvoir maîtriser la spécificité des enjeux et des pratiques de la communication responsable pour répondre à l'interpellation sociétale.

- Comprendre les problématiques relatives à la communication sociétale pour rendre compte de ses engagements à ses parties prenantes dans le contexte actuel
- Comment se prémunir du risque d'accusation de greenwashing, ethicalwashing et socialwashing dans la restitution de ses engagements
- Comprendre le rôle de la communication responsable à chaque étape clés (informer, sensibiliser, former, consulter, concerter, mobiliser…) et appréhender les étapes de mise en place d'un dialogue constructif avec les parties prenantes selon le référentiel du Comité 21
- Connaître les standards et référentiels de la communisation responsable
- Découvrir les différents modes de reporting 360 via des cas pratiques et des études comparatives
- Découvrir comment sélectionner les indicateurs de performance RSE
- Apprendre les principes de l'éco-socio communication

## Les pratiques et les attentes du public

- Enjeux du reporting et intérêts de l'écosocio communication pour la RSE
- Les recommandations en matière de communication responsable (ARPP, ADEME, UDA)
- L'interpellation sociétale et les problèmes rencontrés avec les parties prenantes critiques : gestion de la réputation
- Démonstration de modalités spécifiques de la communication pour RSE
- Exercices de sensibilisation aux principes de l'éco-socio communication (print, web, stand, évenement)
- Evaluation de la démarche RSE : comment choisir les indicateurs à communiquer ?
- Bonnes pratiques de la communication responsable et du reporting 360 pour la **RSF**

## **FORMATEUR**

### Christophe Bultel

## **DURÉE DE LA FORMATION**

1 jour + ½ journée optionnelle (applications de l'éco-socio communication aux supports print, stand et événement)

### **TARIFS**

- 600 € HT / jour / personne (formation Inter réalisée sous réserve de 3 inscriptions minimum)
- Pour la prise en charge des repas, comptez un forfait de 20 € TTC / jour / personne

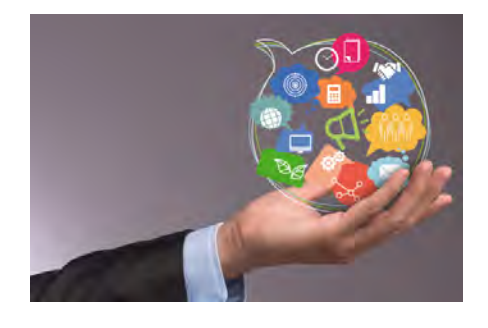

### **PUBLICS ET PRÉ-REQUIS** - DIRECTEURS DE LA COMMUNICATION

- RESPONSABLES DE COMMUNICATION EN COLLECTIVITÉ
- COLLABORATEURS DE CABINETR

# **LIEU ici**

- AGENCE EPICEUM 75, RUE DE LA FONTAINE AU ROI PARIS 11

## **LES PLUS EPICEUM**

- Cette formation vous permettra d'appréhender les enjeux informationnels, relationnels et réputationnels d'une communication responsable pour la RSE et le développement durable. Elle vous fournira des outils méthodologiques et opérationnels pour construire votre discours d'engagement, d'action et de résultat.
- Une méthode ludique fondée sur une démarche exploratoire collective de recherche et d'identification des dix clés préparées par l'intervenant.
- Une présentation de nombreuses études et ressources documentaires.

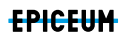

# ORGANISER ET AMÉLIORER SES RELATIONS PRESSE

## **OBJECTIFS**

- Actualiser ses connaissances sur le contexte de la presse française aujourd'hui
- Mieux comprendre le fonctionnement d'une rédaction et le quotidien d'un journaliste de la PQR
- Préciser et comprendre les enjeux du métier d'attaché de presse
- Savoir élaborer une stratégie de relations presse et organiser sa mise en œuvre
- Apprendre à concevoir et à rédiger des supports de relation avec les journalistes : communiqués et dossiers de presse

## **PROGRAMME**

- Panorama de la presse française aujourd'hui
- Les paramètres à maîtriser pour concevoir et mettre en œuvre une stratégie de relations presse
- Le métier d'attaché de presse : profil, missions, contraintes, outils, méthodes
- Exercice d'application : quelle stratégie pour votre organisation ?
- Étude de dossiers et communiqués de presse reçus par un journaliste de PQR en une journée
- Les règles à retenir (analyse critique contradictoire journaliste/attaché de presse) : les bonnes pratiques, les erreurs à éviter, les contraintes
- Exercices de rédaction

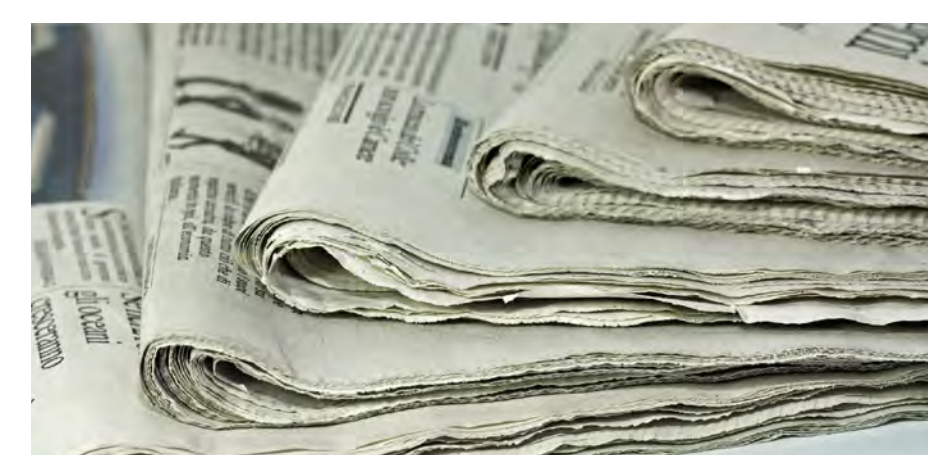

# **FORMATEUR**

Christian de La Guéronnière

## **DURÉE DE LA FORMATION**

## 1 journée

- 600 € HT / jour / personne (formation Inter réalisée sous réserve de 3 inscriptions minimum)
- Pour une formation INTRA, ou à une autre date, nous consulter
- Prise en charge OPCA possible

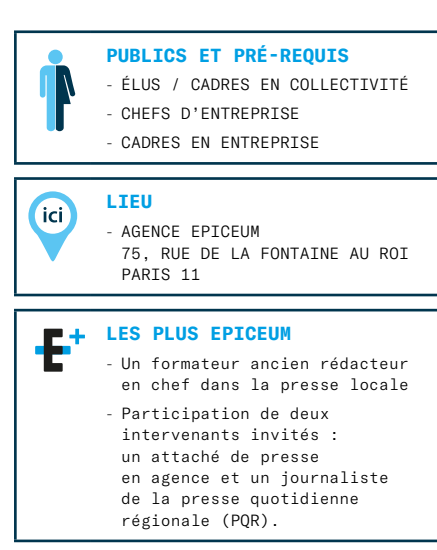

# RÉPONDRE AUX INTERVIEWS DES JOURNALISTES

# **OBJECTIFS**

- Savoir se préparer à répondre aux questions des journalistes
- Être plus à l'aise face aux journalistes
- Mieux faire passer ses messages face aux médias

## **PROGRAMME**

- Les différents médias
- Les journalistes
- Leurs contraintes
- Leurs méthodes de travail
- L'interview en fonction des médias
- Attitude face à une caméra

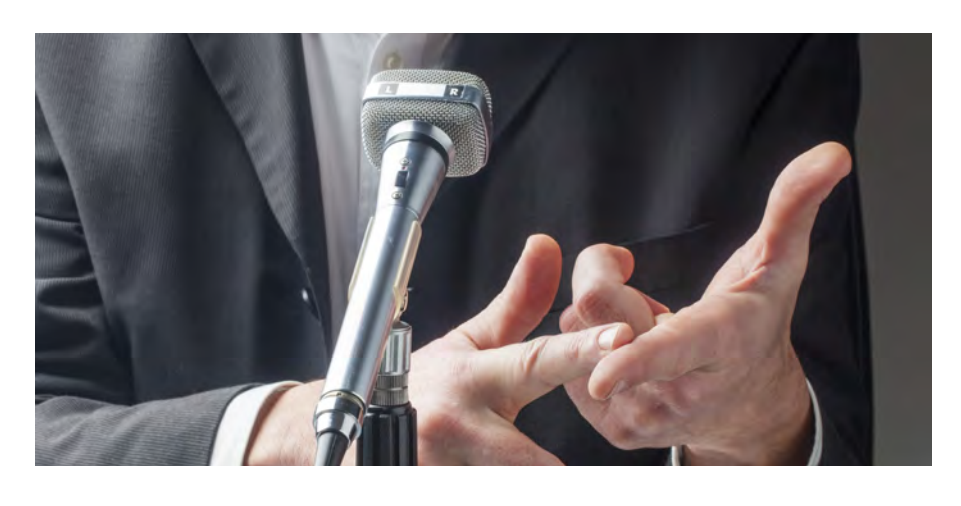

### **FORMATEUR** Didier Rigaud

# **DURÉE DE LA FORMATION**

1 journée

- 600 € HT / jour / personne (formation Inter réalisée sous réserve de 3 inscriptions minimum)
- Pour une formation INTRA, ou à une autre date, nous consulter
- Prise en charge OPCA possible

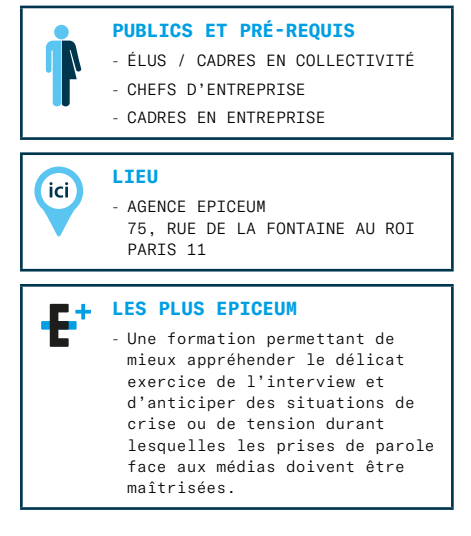

# ÉVALUER SES ACTIONS ET OUTILS DE COMMUNICATION

# **OBJECTIFS**

- Savoir quand et comment évaluer ses actions et outils de communication
- Connaître et maîtriser les différentes méthodes, techniques et outils d'évaluation

## **PROGRAMME**

- Les approches quantitatives et qualitatives, comment choisir ?
- Que doit-on évaluer ? Que peut-on évaluer ?
- Le questionnaire : méthode, technique d'élaboration
- Les entretiens semi-directifs et les entretiens de groupe : méthode, technique d'élaboration
- Les tests, les enquêtes de lectorat, l'évaluation d'un événement, etc.

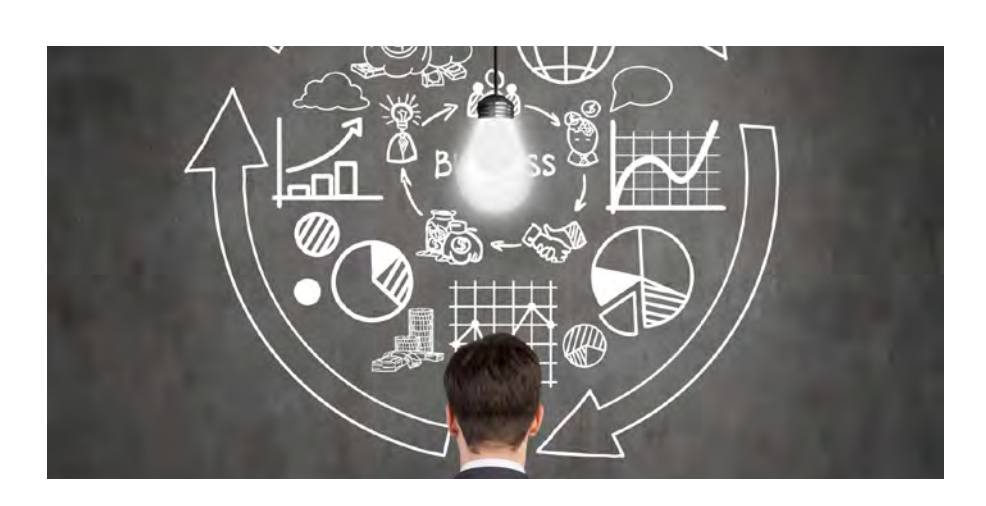

#### **FORMATEUR** Didier Rigaud

## **DURÉE DE LA FORMATION**

1 journée

- 600 € HT / jour / personne (formation Inter réalisée sous réserve de 3 inscriptions minimum)
- Pour une formation INTRA, ou à une autre date, nous consulter
- Prise en charge OPCA possible

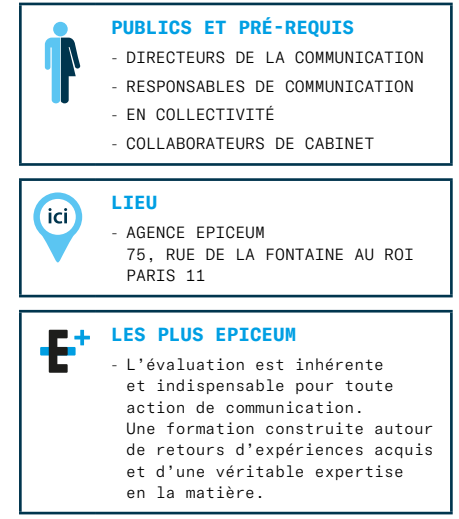

# DROIT D'AUTEUR ET PROPRIÉTÉ INTELLECTUELLE

# **OBJECTIFS**

- Sécuriser ses pratiques de communication
- Connaître le cadre légal pour l'utilisation d'œuvres de l'esprit
- Améliorer les relations avec les prestataires

## **PROGRAMME**

Dans nos pratiques de communicants, nous utilisons quotidiennement des œuvres de l'esprit protégées par ce que l'on appelle communément un droit d'auteur (photos, maquettes, dessins, polices, musiques…) Cette formation a pour objectif de sécuriser vos pratiques et vos relations avec vos prestataires

- Le droit d'auteur
- Les droits moraux et patrimoniaux
- Conseils pour l'acquisition d'œuvres de l'esprit
- L'utilisation d'œuvres de l'esprit
- Les salariés auteurs d'œuvres de l'esprit **FORMATEUR**

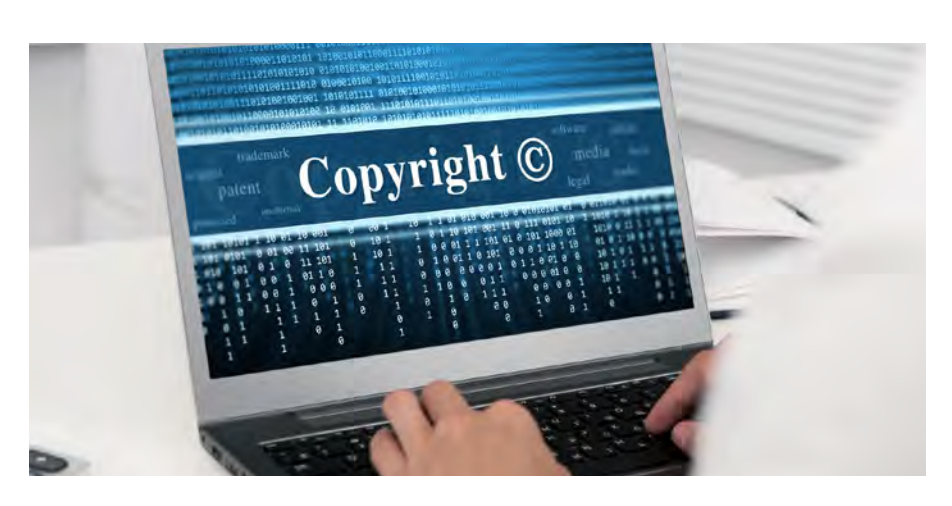

# Didier Rigaud

### **DURÉE DE LA FORMATION**

1 journée

- 600 € HT / jour / personne (formation Inter réalisée sous réserve de 3 inscriptions minimum)
- Pour une formation INTRA, ou à une autre date, nous consulter
- Prise en charge OPCA possible

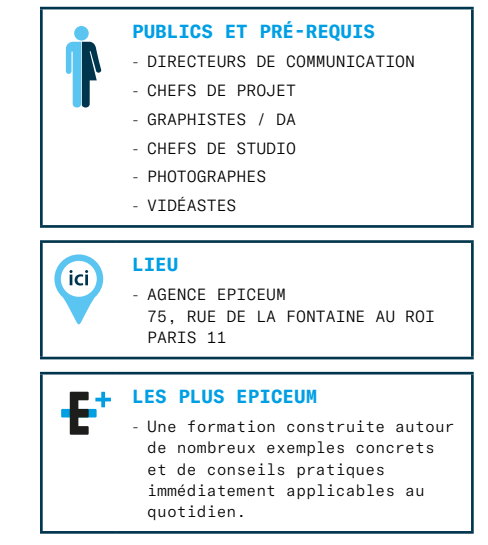

# COMMUNICATION EN SITUATION DE CRISE

# **OBJECTIFS**

- Mettre en place les dispositifs et moyens permettant de mieux anticiper une situation de crise
- Savoir réagir face à une situation de crise
- Savoir gérer les différentes phases d'une situation de crise

## **PROGRAMME**

Nous vivons dans une société « du risque » et tout communicant sera amené durant sa carrière à gérer une situation de crise médiatique. Si on ne peut l'éviter, on peut l'anticiper, ce qui en limitera les conséquences et permettra de mieux appréhender la communication avant, pendant et après la crise.

Qu'est-ce qu'une crise médiatique ?  Caractéristiques et définition d'une crise

Typologie des risques pour une collectivité territoriale

Anticiper une situation de crise, la cyndinique, se doter de certains outils, s'équiper, simulation…

Gérer la situation de crise, les relations aux médias, le porte-parole…

La communication au sein de la cellule de crise

#### L'après-crise

- La gestion d'après-crise
- La gestion en interne…

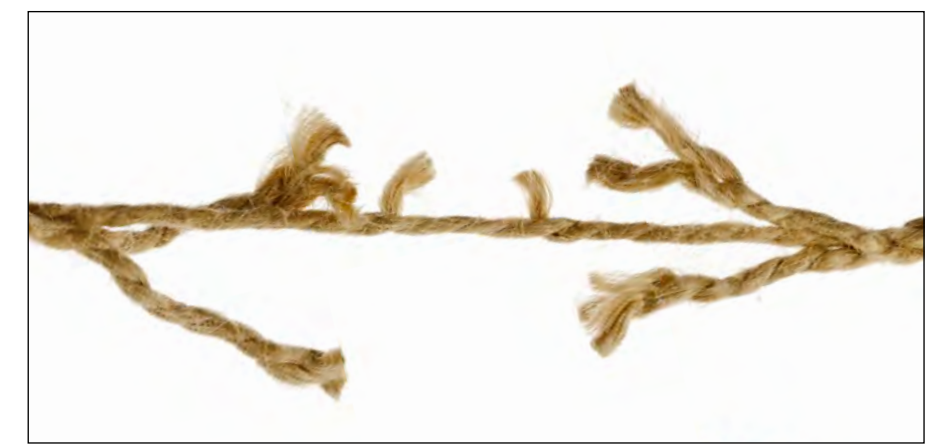

#### **FORMATEUR** Didier Rigaud

### **DURÉE DE LA FORMATION**

1 à 2 jours

- $-600$  € HT / jour / personne (formation Inter réalisée sous réserve de 3 inscriptions minimum)
- Pour une formation INTRA, ou à une autre date, nous consulter
- Prise en charge OPCA possible

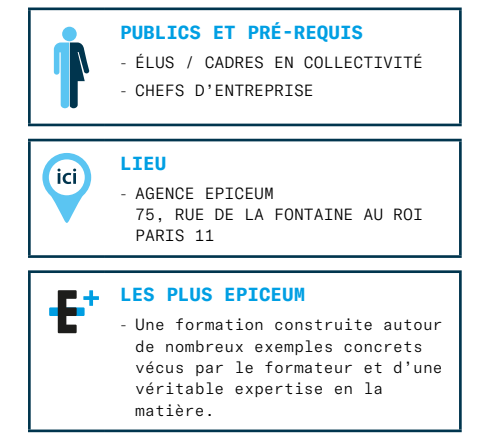

# LES RÈGLES ORTHO TYPOGRAPHIQUES EN MATIÈRE DE COMMUNICATION

# **OBJECTIFS**

- Découvrir/rappeler les principales règles ortho-typographiques applicables à tout support de communication sur les plans rédactionnel et graphique.
- Savoir rédiger dans le respect du code ortho-typographique
- Pouvoir produire des supports de communication d'une grande qualité typographique
- Savoir utiliser les principaux signes de correction
- Être autonome dans la gestion des visuels dédiés à l'entreprise et à son activité

## **PROGRAMME**

### Les règles pour rédiger

- L'usage des capitales, de l'italique
- L'écriture des nombres, des
- abréviations
- La présentation des citations
- Les signes de ponctuation — Exercices pratiques

# Les principes de mise en page

- Le «beau gris»
- Les logiques de lecture, la justification, l'habillage de texte
- Les espaces, les césures
- Les lignes creuses, les veuves, les orphelines
- Les lettrines

## Limites techniques et logicielles

- Logiciels de PAO
- Logiciels bureautiques
- CMS et outils digitaux

## La correction de la copie

— Les principaux signes de correction

### Exercices pratiques

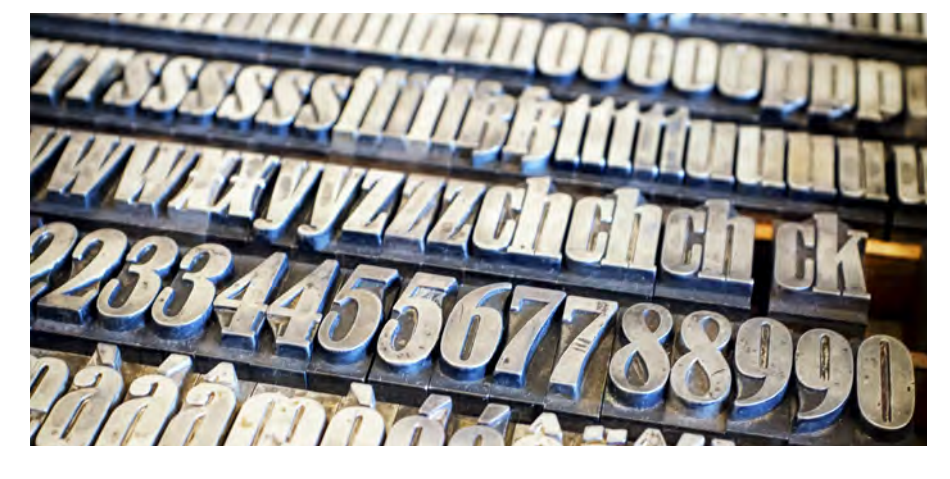

# **FORMATEUR**

Marc Dubreuil et Lionel Dupuydenus

## **DURÉE DE LA FORMATION**

1 journée

### **TARIFS**

- 600 € HT / jour / personne (formation Inter réalisée sous réserve de 3 inscriptions minimum)
- Pour une formation INTRA, ou à une autre date, nous consulter
- Prise en charge OPCA possible

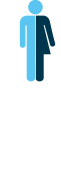

### **PUBLICS ET PRÉ-REQUIS**

- TOUS CEUX QUI CONTRIBUENT À LA RÉALISATION D'OUTILS DE COMMUNICATION: RÉDACTEUR, JOURNALISTE, SECRÉTAIRE DE RÉDACTION, MAQUETTISTE, WEBMASTER, ATTACHÉ DE PRESSE MAIS AUSSI RESPONSABLE COMMUNICATION, RÉDACTEUR EN CHEF, CHEF DE PROJET, CHARGÉ DE RELATIONS PUBLIQUES, CHEF DE STUDIO

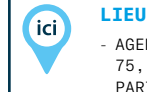

- AGENCE EPICEUM

75, RUE DE LA FONTAINE AU ROI PARIS 11

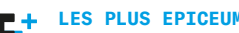

- Une formation volontairement scindée et animée par deux professionnels aguerris.
- D'un côté, la recherche de la perfection ortho-typographique grace aux règles et aux bonnes pratiques de rédaction.
- De l'autre, une approche plus technique et orientée vers l'optimisation de la gestion du texte dans le cadre d'un projet d'édition.

# MICROSOFT WORD : GABARITS, MISE EN PAGE ET CHARTE GRAPHIQUE

# **OBJECTIFS**

- Être capable d'utiliser Word dans un usage quotidien en respectant les règles de mise en page et les contraintes de gabarit d'une charte graphique
- Maîtriser les fonctions fondamentales de la mise en forme sous Word
- Améliorer l'efficience générale utilisateur dans la réalisation de ses supports de communication basés sur les outils bureautiques

## **PROGRAMME**

### Utiliser Word : quand et pour quoi ?

- Outils bureautiques VS outils de PAO
- Limites, contraintes et champs des possibles

### S'organiser pour bien travailler

- Interface du logiciel et personnalisation
- La zone de travail
- Les outils à notre disposition
- Les modes d'affichage

#### Conception et analyse de construction d'un document

- Mise en forme d'un document
- Travailler sur un document vierge
- Travailler à partir d'un gabarit
- Travailler avec une charte graphique
- Récupérer des éléments extérieurs

### Le respect de la mise en forme

- Mise en forme du texte et styles prédéfinis
- Formes et objets divers
- Manipulation des images
- Positions, contraintes et déplacements

### Les tableaux et graphiques

- Insérer un tableau
- Du style sur les tableaux
- Insérer un graphique
- Données et mise en forme

#### Insertion, automatisation et fonctions utiles

- Structure de documents complexes
- Table des matières
- Publipostage

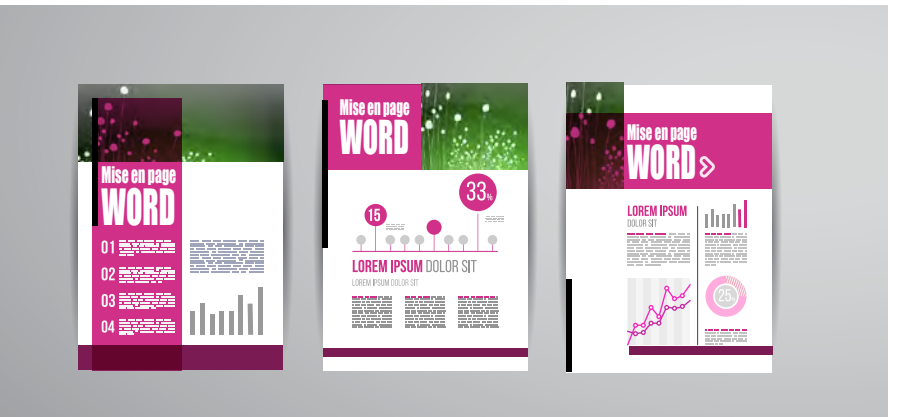

## **FORMATEUR**

Lionel Dupuydenus

## **DURÉE DE LA FORMATION**

#### 1 journée

- 450 € HT / jour / personne (formation Inter réalisée sous réserve de 3 inscriptions minimum)
- Pour une formation INTRA, ou à une autre date, nous consulter
- Prise en charge OPCA possible

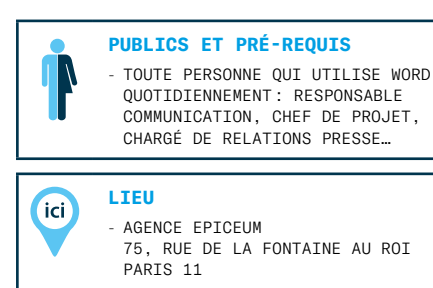

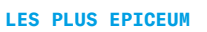

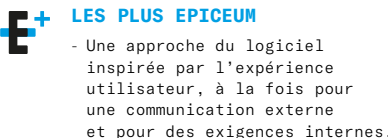

# MICROSOFT POWERPOINT : MODÈLES, PRÉSENTATIONS ET CHARTE GRAPHIQUE

# **OBJECTIFS**

- Optimiser l'utilisation de PowerPoint dans un usage quotidien en respectant les règles de mise en page et les contraintes de modèles d'une charte graphique
- Maîtriser les fonctions fondamentales de la mise en forme sous PowerPoint
- Adopter les principes de base d'une bonne présentation
- Améliorer l'efficience générale de l'utilisation et de la réalisation de ses supports de communication basés sur les outils bureautiques

# **PROGRAMME**

### PowerPoint et les bases de la PréAO

- Introduction
- Quelques règles pour réussir ses présentations

### S'organiser pour bien travailler

- Interface du logiciel et personnalisation
- Les différents modes d'affichage
- Barre d'outils, rubans, onglets, groupes, règles et repères
- Modes de visualisation (diapositive, trieuse, commentaires, plan)

#### Stratégie pour construire un diaporama

- Les thèmes et la charte graphique
- Naviguer dans un thème
- Les dispositions

### La création d'une présentation dans le respect d'une charte graphique

- Choix de la mise en page
- Ajout d'une nouvelle diapositive
- Saisie dans les zones réservées
- Mise en forme du texte (police, taille, couleur, puces…)

### Gérer les contenus des diapositives

- Les insertions
- Gestion des objets
- Gestion des images
- Création de tableaux et insertion depuis Word ou Excel
- Création de graphiques et insertion depuis Word ou Excel
- Création de SmartArt
- En-têtes et pieds de page

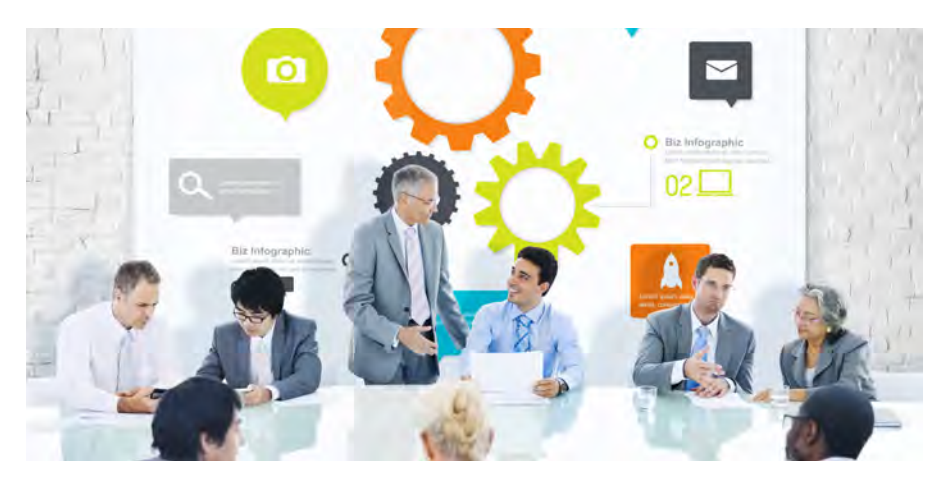

### Pour aller plus loin

- Les animations
- Les transitions
- Les commentaires
- La diffusion

## **FORMATEUR**

Lionel Dupuydenus

### **DURÉE DE LA FORMATION**

1 journée

### **TARIFS**

- $-450$  € HT / jour / personne (formation Inter réalisée sous réserve de 3 inscriptions minimum)
- Pour une formation INTRA, ou à une autre date, nous consulter
- Prise en charge OPCA possible

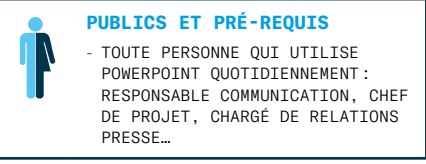

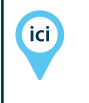

**LIEU**

- AGENCE EPICEUM 75, RUE DE LA FONTAINE AU ROI PARIS 11

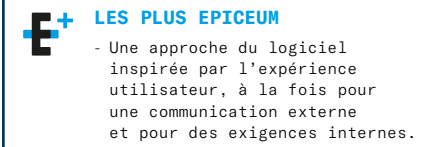

# ADOBE PHOTOSHOP: INITIATION

# **OBJECTIFS**

- Être capable de faire un usage quotidien professionnel et autonome de Photoshop, d'optimiser et de retoucher des images bitmap pour les différentes utilisations possibles : archivage, print, web, multimédia…
- Maîtriser les fonctions basiques de retouche et de montage tout en tenant compte des contraintes techniques liées à l'objectif d'utilisation des visuels
- Être autonome dans la gestion des visuels dédiés à l'entreprise et à son activité

## **PROGRAMME**

#### Principe général d'utilisation et environnement de Photoshop

- Découverte du logiciel
- Définition d'une image
- Étude des principales fonctions
- Gestion des couleurs

### Réglages de base

- Les corrections chromatiques
- Les réglages automatiques
- Les réglages manuels

#### Premiers pas dans la manipulation d'images

- Les sélections et les tracés
- Manipulations d'une image
- Les outils de dessin et leurs options

### Montages, retouches, trucages

- Les calques (montage, réglage, fusion, texte, effets, tracés)
- Fonctions de retouches
- Travail de montage

### Options de production

- Scripts et traitement par lots
- Travail avec Photoshop en interface avec Le Bridge
- Enregistrement et formats de fichier
- Préparation pour la mise en page

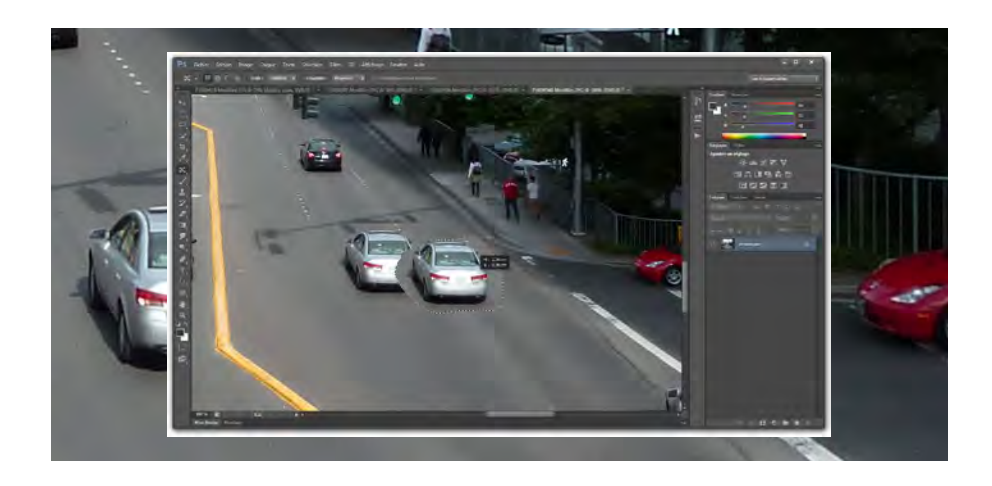

## **FORMATEUR**

Lionel Dupuydenus

## **DURÉE DE LA FORMATION**

1 journée

#### **TARIFS**

- 450 € HT / jour / personne (formation Inter réalisée sous réserve de 3 inscriptions minimum)
- Pour une formation INTRA, ou à une autre date, nous consulter
- Prise en charge OPCA possible

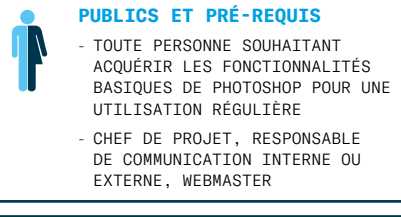

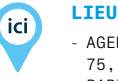

- AGENCE EPICEUM 75, RUE DE LA FONTAINE AU ROI

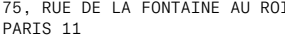

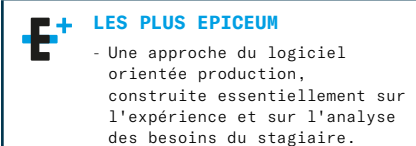

# ADOBE PHOTOSHOP: PERFECTIONNEMENT / EXPERT

# **OBJECTIFS**

- Maîtriser les fonctions avancées pour les retouches de photos
- Intégrer l'utilisation complémentaire des principaux autres outils infographiques
- Automatiser et industrialiser

## **PROGRAMME**

### Partie 1 : perfectionnement ciblé

## Généralités et aspects techniques

— caractéristiques des images bitmap, vocabulaire des techniques graphiques, définition et résolution des images, les couleurs, l'utilisation des profils ICC

#### Environnement de travail et réglages personnels

— utilisation de Bridge (affinage, planche contact, collections, espaces de travail personnalisés, les modes colorimétriques)

### Productivité

— historique et instantanés, formats d'exportation, introduction aux scripts, préférences de Photoshop, préparation des images pour le print et le web

#### Sélection et détourage

— méthodes de sélection, fonction amélioration du contour de sélection, détourage par tracés vectoriels, transformation manuelle et paramétrée, fonction torsion, déformation

#### Outils de retouche

— les outils tampon, correcteur localisé, correcteur pièce, fonction remplir, filtre fluidité, filtre point de fuite, échelle basée sur le contenu

### Couleurs

— travail sur les niveaux et les courbes, ajustement des couleurs, colorisation d'une image

### Utilisation des calques

— calques de réglage et panneau réglages, calques de remplissage, panneau masques, masques d'écrêtage, styles de calques

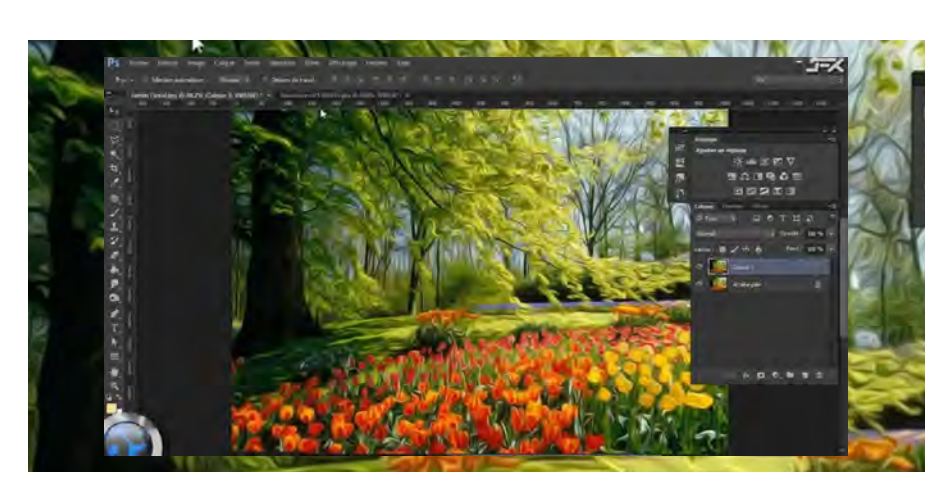

### Réglages de chromie

— diagnostic de l'image, les réglages par les fonctions niveaux, courbes, réglages de teinte-saturation, vibrance, de couleurs sélectives, balance des couleurs…

#### Sélection et détourage

— les méthodes de détourage, fonction amélioration du contour de sélection, le mode masque et le travail sur les couches alpha

## Partie 2 : fonctions avancées

#### Retouches avancées

— techniques de détourage, tracé vectoriel et courbes de Béziers, nettoyage d'une image et divers outils

#### Photoshop et les autres logiciels

— objets dynamqiues, exportation vers InDesign, récupération de fichiers tiers…

#### Le multimédia et internet

— fonctions avancées orientées multimédia, montage et utilisation pour les outils digitaux

## **FORMATEUR**

Lionel Dupuydenus

**DURÉE DE LA FORMATION**

2 jours

### **TARIFS**

- 450 € HT / jour / personne (formation Inter réalisée sous réserve de 3 inscriptions minimum)
- Pour une formation INTRA, ou à une autre date, nous consulter
- Prise en charge OPCA possible

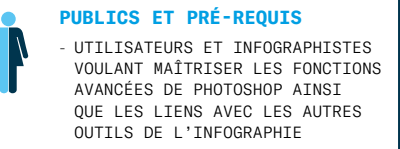

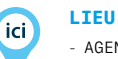

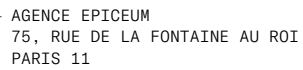

#### **LES PLUS EPICEUM**

Une approche du logiciel orientée production, construite essentiellement sur l'expérience et sur l'analyse des besoins du stagiaire.

# ADOBE INDESIGN: INITIATION

# **OBJECTIFS**

- Créer des maquettes complètes, cohérentes, efficaces en production et les préparer pour l'impression
- Bénéficier de nouveaux outils de création de pages permettant l'imbrication souple de divers médias, textes, graphiques, images dans InDesign

# **PROGRAMME**

### Partie 1 : principe général d'utilisation et environnement de InDesign

#### L'interface

- Outils, palettes, menus contextuels, zooms
- Paramétrer les préférences et l'espace de travail

#### Le document

- Format du document, marges, colonnes
- Préparer et utiliser des pages de gabarit
- Pages de gabarit basées sur d'autres pages de gabarit
- Placement précis des repères, repères commentés
- Folio, marque de section

### Les objets

- Manipulations avancées d'objets
- Plans de superposition et empilement
- des calques
- Styles d'objets

### Les attributs graphiques

- Normes RVB, CMJN, Web, Pantone…
- Couleurs quadri, tons directs, les noirs
- Ombre portée et autres effets de transparence

#### Partie 2 : possibilités graphiques et fonctions de mise en page

#### Le texte

- Saisir, importer et chaîner du texte, le corriger
- Grille, encarts, colonnes
- Typographie du caractère et format du paragraphe
- Régler les césures et la justification
- Compositeur par ligne, compositeur par paragraphe
- Filets de paragraphes, lettrines
- Styles de paragraphe et styles de caractère

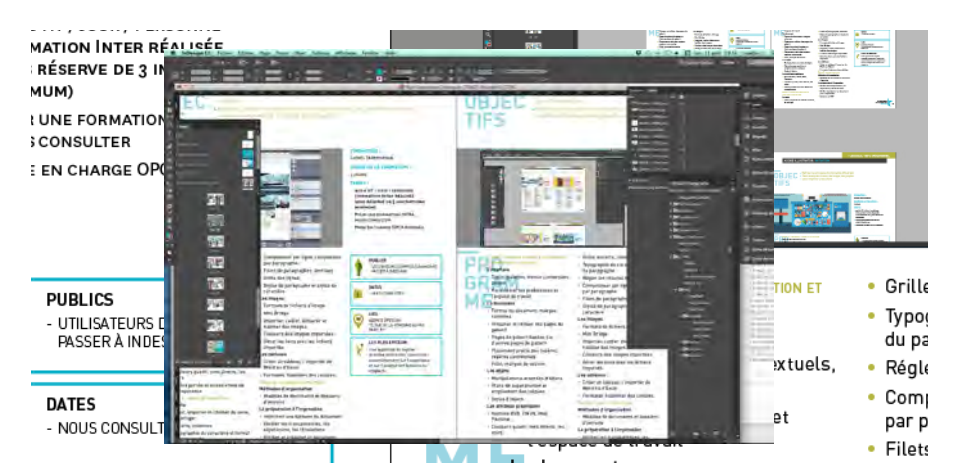

#### Les images

- Formats de fichiers d'image
- Mini Bridge
- Importer, cadrer, détourer et habiller des images
- Couleurs des images importées
- Gérer les liens avec les fichiers importés

#### Les tableaux

- Créer un tableau, l'importer de Word ou d'Excel
- Formater, fusionner des cellules

### Partie 3 : mise en production

#### Méthodes d'organisation

— Modèles de documents et dossiers d'extraits

#### La préparation à l'impression

- Vérifier les transparences, les séparations, les résolutions
- Vérifier et préparer un document pour l'imprimeur
- Générer un PDF

## **FORMATEUR**

Lionel Dupuydenus

### **DURÉE DE LA FORMATION**

## 2 jours

#### **TARIFS**

- 450 € HT / jour / personne (formation Inter réalisée sous réserve de 3 inscriptions minimum)
- Pour une formation INTRA, ou
- à une autre date, nous consulter
- Prise en charge OPCA possible

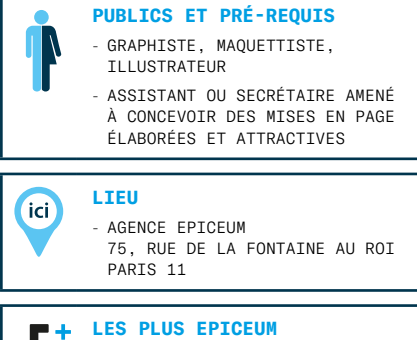

#### Une approche du logiciel orientée production, construite essentiellement sur l'expérience et sur l'analyse des besoins du stagiaire.

# ADOBE INDESIGN: PERFECTIONNEMENT / EXPERT

# **OBJECTIFS**

- Maîtriser InDesign en production pour assurer la garantie d'un travail de qualité et d'une productivité améliorée
- Être en mesure de réaliser des mises en pages complexes de documents dédiés à l'impression, mise en place de méthodes de conception et réalisation de documents élaborés
- Mettre l'accent sur les fonctions complexes d'InDesign

## **PROGRAMME**

### Partie 1 : méthodes d'organisation et préparation du document

### Paramétrage

— Préférences, raccourcis, espace de travail, repères commentés

### Les pages et gabarits

— Formats de pages multiples, gabarits dépendants

### La composition de texte avancée

- Le réglage amélioré des césures et justifications
- L'utilisation des styles avancés : paragraphes/caractères, tableaux, objets
- Les blocs ancrés, principe et réglages
- Options de document : sommaire automatique, notes de bas de page, références croisées…

#### Partie 2 : les objets et les attributs graphiques

### La maîtrise des outils vectoriels

- Les possibilités de modifications des tracés importés
- Les outils de dessin vectoriel dans InDesign

#### L'organisation et la combinaison des objets

- Les associations, alignements, modifications d'objets
- La manipulation de masques
- Les différents types d'habillages

### Les transparences

- Les modes de fusion
- Les ombres portées et contours progressifs
- Le contrôle de l'aplatissement avec les styles

## Partie 3 : les images

### La gestion des images pixels

— Les méthodes d'importation d'images de Photoshop

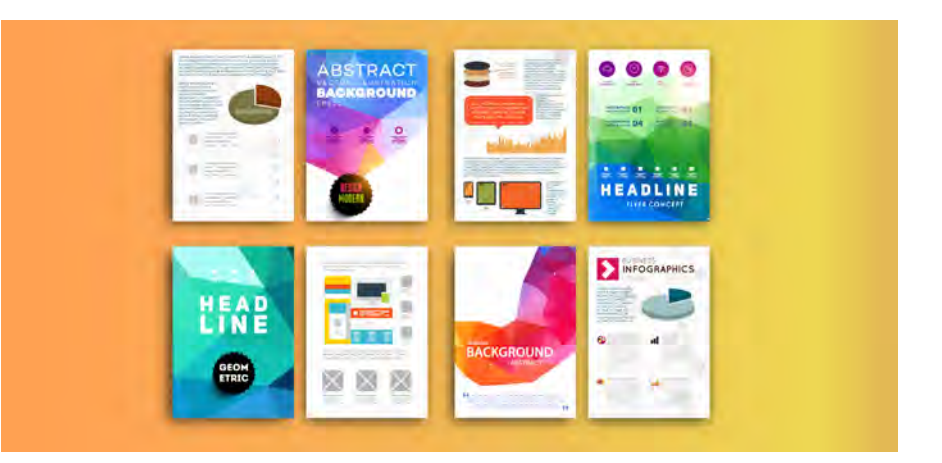

- La modification des couleurs d'une image importée
- Le contrôle et les options de manipulation des images
- Le contrôle du document avant sa reproduction

#### Partie 4 : la préparation pour l'impression

### Contrôle et rassemblage

— Réglage du contrôle permanent d'un document

#### Les paramètres de réglages de couleurs

— Les différents modes de couleurs, créations et conversions

### Exportation

- Générer un PDF selon les réglages prédéfinies
- Point sur les normes Fogra et le PDF/X

## Partie 5 : les options multimédia

- Le PDF avec hyperliens
- et « multimédia »
- Le EPUB
- Le DPS et les applis tablettes

### **FORMATEUR**

Lionel Dupuydenus

### **DURÉE DE LA FORMATION**

2 jours

### **TARIFS**

- 450 € HT / jour / personne (formation Inter réalisée sous réserve de 3 inscriptions minimum)
- Pour une formation INTRA, ou à une autre date, nous consulter
- Prise en charge OPCA possible

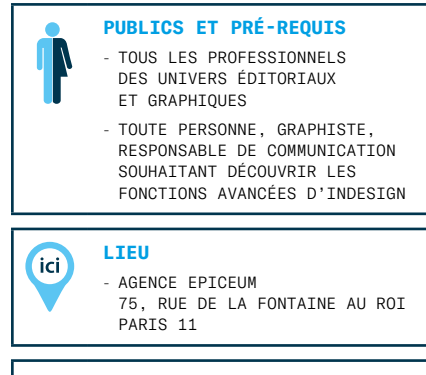

#### **LES PLUS EPICEUM**  $\mathbf{F}^*$

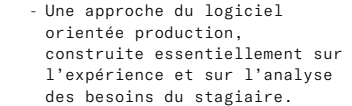

# ADOBE ILLUSTRATOR: INITIATION

# **OBJECTIFS**

- Maîtriser les principales fonctionnalités d'Illustrator
- Savoir manipuler du texte, des images, des graphes
- Savoir imprimer un document

## **PROGRAMME**

#### Partie 1 : le graphisme, le format et les couleurs

#### Rappel des notions de base

- Bitmap ou Vectoriel
- Les modes colorimétriques
- Les différentes représentations de la couleur
- Présentation d'Illustrator et de Bridge
- Les barres de menu, d'options, d'outils
- Les colonnes de panneaux

### Partie 2 : les fondamentaux

### Création d'un nouveau document

- Paramètres prédéfinis : impression, web, périphériques mobiles, vidéo, etc.
- L'espace de travail
- Règles, origine des règles, repères et repères commentés
- Navigation dans le plan de travail
- Ajout et manipulation de plans de travail

### Partie 3 : les illustrations

#### Création d'une illustration simple

- Les fonctions d'habillage
- Les attributs et le coloriage

### Partie 4 : le texte

#### Fonctions typographiques

— Gestion du texte

#### Partie 5 : les outils de graphiques et les tableaux

— Création et habillage de graphiques et de tableaux

#### Partie 6 : enregistrement, exportation, impression

#### Enregistrement de base :

- Formats destinés à l'impression papier
- Formats destinés au web

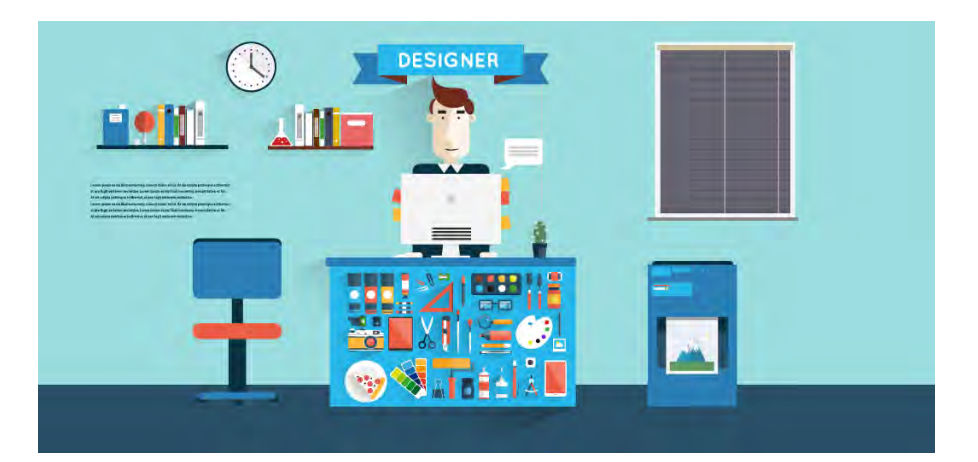

# **FORMATEUR**

Lionel Dupuydenus

#### **DURÉE DE LA FORMATION**

2 jours

#### **TARIFS**

- 450 € HT / jour / personne (formation Inter réalisée sous réserve de 3 inscriptions minimum)
- Pour une formation INTRA, ou à une autre date, nous consulter
- Prise en charge OPCA possible

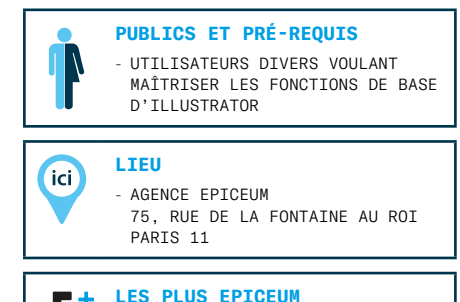

# - Une approche du logiciel

orientée production, construite essentiellement sur l'expérience et sur l'analyse des besoins du stagiaire.

# ADOBE ILLUSTRATOR: PERFECTIONNEMENT / EXPERT

# **OBJECTIFS**

- Optimiser l'utilisation d'Illustrator en situation de production notamment par les nouvelles options avancées de vectorisation, de création de motifs et les dégradés sur les contours
- Manipuler du texte, des images, des graphes de façon avancée

## **PROGRAMME**

#### Partie 1 : objets, couleurs, courbes, vecteurs

#### Rappel des notions de base

- Plans de travail
- Fichier de démarrage et modèles de documents
- Repères commentés
- Les calques et la gestion des souscalques

### Création et transformation des objets

- Sélection en mode isolation
- Effets de transformation
- Enveloppes de déformation
- Instances de symboles

### **Couleur**

- Usage des couleurs globales
- Normes des couleurs et modes de séparation
- Simulation d'un ton direct Pantone en quadri
- Peinture dynamique

### Aspect graphique des objets

- Dégradés de formes
- Création et manipulation des filets de dégradé
- Motifs de fond à raccords invisibles
- Positionnement des contours sur les tracés
- Formes de contour
- Panneau « Aspect »

#### Partie 2 : fonctions avancées et préparation pré-presse

#### Le texte

- Chaînage
- Habillage
- Tabulations
- Fonctionnalités OpenType

#### Les éléments en pixels

- Incorporation et annulation de l'incorporation
- Pixellisation

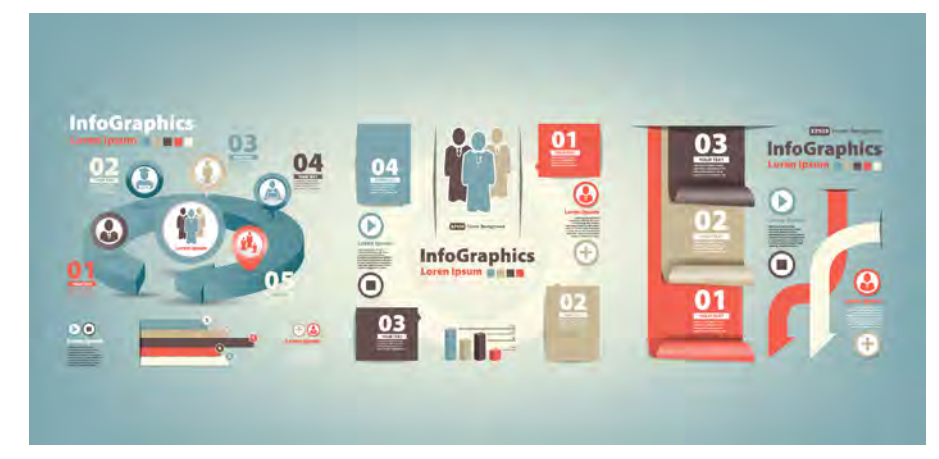

- Formats d'enregistrement
- Visibilité des calques d'une image en pixels
- Résolution et couleurs des images importées
- Exportation d'éléments d'Illustrator vers Photoshop
- Masques d'écrêtages et tracés transparents

### Automatisation

- Les scripts
- Les graphiques (graphiques par défaut, graphiques personnalisés)

### Finalisation d'un document

- Séparation, défonce, surimpression, polices et pixels
- Aperçu des séparations et de la surimpression
- Enregistrement, exportation, impression multi-pages

## **FORMATEUR**

Lionel Dupuydenus

# **DURÉE DE LA FORMATION**

# 2 jours

- **TARIFS**
- 450 € HT / jour / personne (formation Inter réalisée sous réserve de 3 inscriptions minimum)
- Pour une formation INTRA, ou à une autre date, nous consulter
- Prise en charge OPCA possible

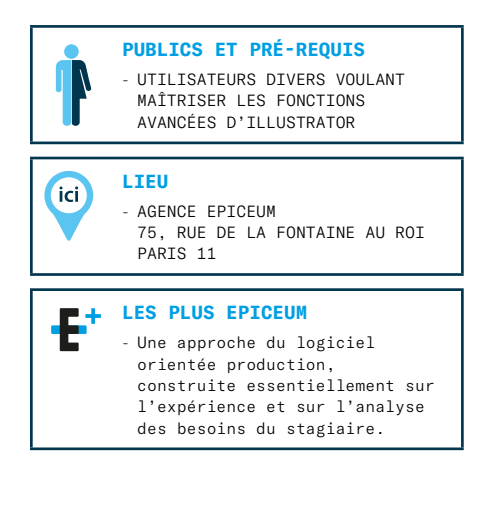

# UTILISATION ET OPTIMISATION DE L'OUTIL PDF AVEC ACROBAT PRO

# **OBJECTIFS**

- Connaître les nombreuses possibilités du logiciel Acrobat et du format PDF
- Être autonome dans la manipulation du format PDF
- Maîtriser les fonctions essentielles du logiciel Acrobat

## **PROGRAMME**

#### Partie 1 : utilisation du PDF : quand ? quoi ? comment ?

#### Principe général et méthode d'utilisation de l'outil PDF

- Historique de la création du format PDF
- Les avantages du PDF comparés aux autres formats d'échange

#### Principe d'utilisation, création, modification de l'outil PDF

- Quelle est la meilleure méthode pour créer un PDF ?
- Divers utilisation du PDF : flux de correction, sources d'images, sources de textes,

### Utilisation générale d'Acrobat Pro

- Présentation d'Acrobat
- Acrobat et le flux de fabrication

#### Partie 2 : fonctions spécifiques et retouches d'objets

#### Échanges et cohérences avec les autres logiciels (Photoshop, Illustrator…)

- Création, conversion, retouches et transformation de fichiers de PDF à partir de fichiers sources : images bitmap, images vectorielles…
- Utilisation avancée : modifications et corrections
- Harmonisation et validation avec le logiciel Acrobat Pro

# Conversion, exportation,

- transformation et Acrobat Distiller — Utilisation de base : création de fichiers
- de PDF à partir de sources annexes — Les JobOptions (création, validation,
- optimisation…)
- Gestion et description des contraintes impressions

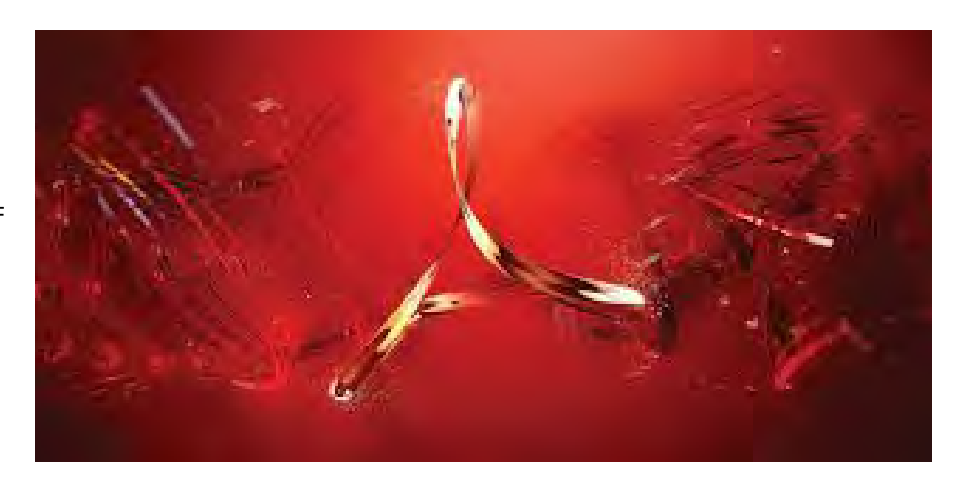

# **FORMATEUR**

# Lionel Dupuydenus

## **DURÉE DE LA FORMATION**

1 journée

#### **TARIFS**

- $-450$  € HT / jour / personne (formation Inter réalisée sous réserve de 3 inscriptions minimum)
- Pour une formation INTRA, ou à une autre date, nous consulter
- Prise en charge OPCA possible

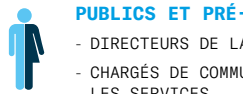

#### **PUBLICS ET PRÉ-REQUIS**

- DIRECTEURS DE LA COMMUNICATION
- CHARGÉS DE COMMUNICATION DANS LES SERVICES
- CHEFS/CHARGÉS DE PROJETS EN AGENCE DE COMMUNICATION

#### **LIEU**

**ici** 

- AGENCE EPICEUM 75, RUE DE LA FONTAINE AU ROI PARIS 11

#### **LES PLUS EPICEUM**

Une approche du logiciel orientée production, construite essentiellement sur l'expérience et sur l'analyse des besoins du stagiaire.

# ADOBE ACROBAT PRO: FONCTIONS AVANCÉES MULTIMÉDIA ET PRÉ-PRESSE

# **OBJECTIFS**

- Être capable de générer des fichiers PDF destinés à la diffusion électronique et papier ou pour des présentations
- Apprendre à structurer des formulaires interactifs au format PDF avec l'utilisation de JavaScript
- Créer des PDF sécurisés et certifiés et utilisation d'Acrobat Pro pour la préparation au flashage et à l'impression

# **PROGRAMME**

### Partie 1 : maîtrise du logiciel Acrobat et du format PDF

### Définition du PDF

- Concept de base : création, diffusion, impression
- Environnements supportés / compatibilité

#### Adobe Reader / Acrobat standard / Acrobat Pro

- Visualisation / Navigation / Options
- Information sur le document PDF
- Réglages du document et les préférences d'Acrobat Pro

## Assemblage de fichiers PDF

- Ajout et suppression de pages
- Rotation et détourage de pages
- Import de fichier selon différents formats

### Acrobat, structuration simple

- Principes de navigation (Signets, Vignettes, Liens)
- Mise en place de commentaires (Note, Crayon, Tampon…)
- Comparaison de documents

#### Partie 2 : fonctions avancées Multimédia

### Acrobat, fonctions multimédia

- Personnalisation et récupération des commentaires
- Mise en place d'articles
- Mise en place de séquence vidéo
- Mise en place de liens URL

#### Création et fonctions champ de formulaire

- Bouton de navigation / Bouton de commande / Bouton personnalisé
- Bouton radio / Case à cocher

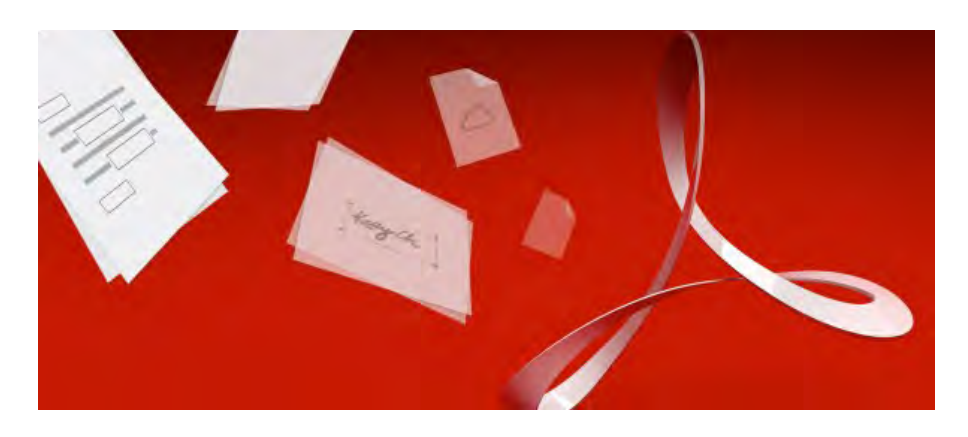

- Champs de texte : zone de saisie, zone de liste, liste déroulante
- Champ de signature

## Fonctions avancées

- Importation et exportation de données
- Liaison web et base de données
- Fonctions JavaScrit / Bases du langage

#### Partie 3 : Acrobat et l'utilisation du PDF dans le pré-presse

## Fichiers PS, PDF et autres options

- Explication des différents paramétrages de Distiller
- Rappels précis des terminologies prépresse autour du PDF
- Création et export des « settings » ainsi créés

#### Réalisation / Exploitation de fichiers PDF

- Comparaison des fichiers obtenus en termes de qualité et de poids
- Intégration d'un profil contrôle des PDF
- Interprétation du rapport
- Automatisation du contrôle
- Certification d'un PDF

# **FORMATEUR**

Lionel Dupuydenus

#### **DURÉE DE LA FORMATION** 1 journée

# **TARIFS**

- 450 € HT / jour / personne (formation Inter réalisée sous réserve de 3 inscriptions minimum)
- Pour une formation INTRA, ou à une autre date, nous consulter
- Prise en charge OPCA possible

#### **PUBLICS ET PRÉ-REQUIS**

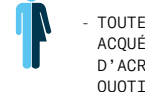

- TOUTE PERSONNE SOUHAITANT ACQUÉRIR LES FONCTIONNALITÉS D'ACROBAT POUR UTILISATION **QUOTTDTENNE** 

- MAÎTRISE DE L'OUTIL INFORMATIQUE ET CONNAISSANCES DE LOGICIELS BUREAUTIQUE OU PAO

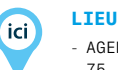

- AGENCE EPICEUM 75, RUE DE LA FONTAINE AU ROI PARTS 11

### **LES PLUS EPICEUM**

Une approche du logiciel orientée production, construite essentiellement sur l'expérience et sur l'analyse des besoins du stagiaire.

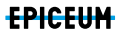

# EPUBS FIXES

## **OBJECTIFS**

- Découvrir les fondamentaux et les nombreuses possibilités du format EPUB
- Comprendre la structure pour mieux concevoir/modifier des EPUBs
- Transformer des documents InDesign existants avec les bases du HTML, des CSS, de l'XML et diffuser les EPUBs de façon autonome ou via Apple iTunes et Amazon.
- Utiliser les fonctions d'InDesign : Styles d'Objet et de Texte, GREP, Texte conditionnel…
- Créer et diffuser des EPUBs à mise en page fixe
- Optimiser la lecture d'un PDF pour de petits écrans

## **PROGRAMME**

- Définitions et objectifs
- Mise en page dans Adobe InDesign
- Balisage de la mise en page dans Adobe InDesign
- Exportation au format EPUB
- Instructions de lecture pour certains lecteurs

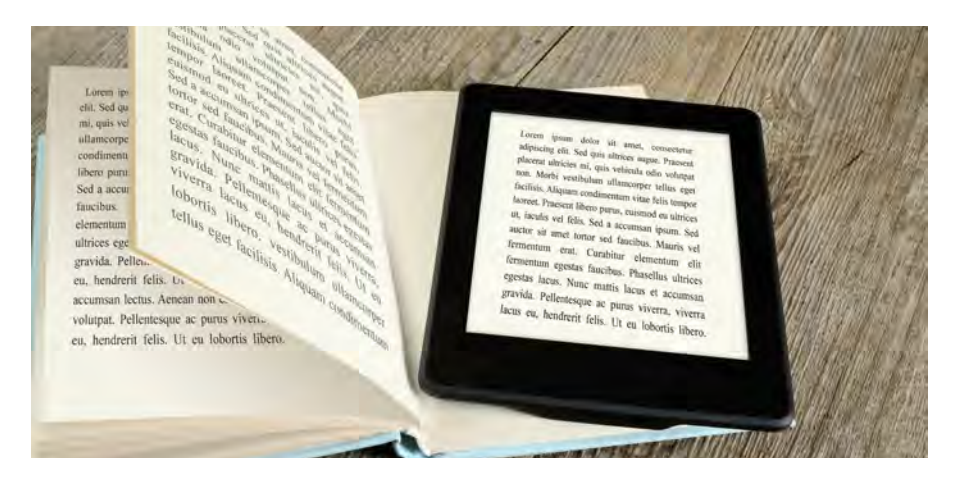

#### **FORMATEUR** Branislav Milic

### **DURÉE DE LA FORMATION**

1 journée

- 500 € HT / jour / personne (formation Inter réalisée sous réserve de 3 inscriptions minimum)
- Pour une formation INTRA, ou à une autre date, nous consulter
- Prise en charge OPCA possible

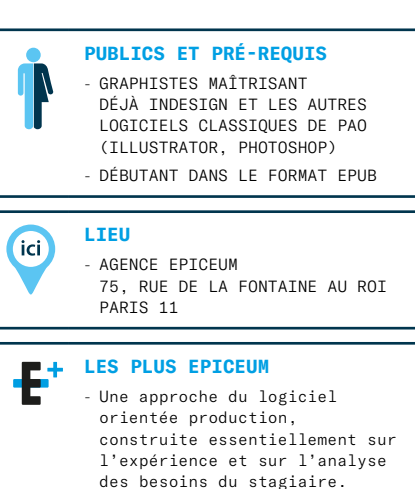

# GREP DANS INDESIGN

# **OBJECTIFS**

- La syntaxe GREP permet d'effectuer des Rechercher/Remplacer conditionnels et de formater des milliers de pages de texte en quelques clics.
- Optimiser la qualité et réduire le temps de production de vos documents longs
- Comprendre les principes de base de la syntaxe GREP dans InDesign
- Mise en pratique avec des dizaines d'exemples concrets en Rechercher/Remplacer et Styles
- Découverte du plug-in Automatication Multi-Find/Change

## **PROGRAMME**

Chaque participant(e) recevra au début de la formation :

- Un exemplaire du livre « GREP et InDesign » de Laurent Tournier
- Une licence pour le plug-in « Automatication Multi-Find/Change » qui permet l'exécution de toutes les requêtes de Rechercher/Remplacer en un clic de souris grâce au plug-in Automatication Multi-Find/Change

### Qu'est-ce que le GREP ?

- Principes de base
- Les expressions régulières
- Les symboles, les métacaractères, les fonctions

### La recherche en mode GREP

- Les requêtes de base
- Variables de recherche
- Inversions / récupérations
- Recherche et application de formats prédefinis

### Les styles GREP

- Les expressions régulières simples
- Les recherches complexes
- Hiérarchisation et croisement des recherches

### Aller plus loin

Automatication Multi-Find/Change

### Sources diverses

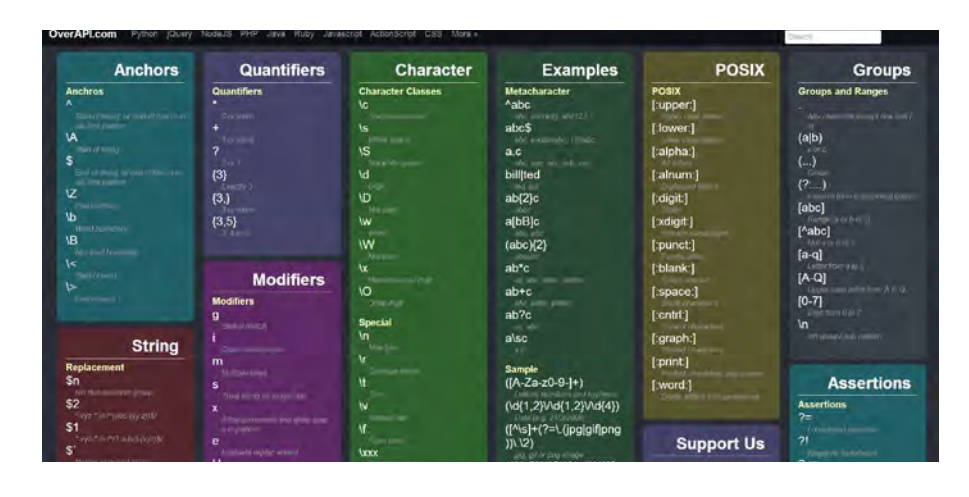

#### **FORMATEUR** Branislav Milic

### **DURÉE DE LA FORMATION**

0,5 jour

### **TARIFS**

- 300 € HT / jour / personne (formation Inter réalisée sous réserve de 3 inscriptions minimum)
- Pour une formation INTRA, ou à une autre date, nous consulter
- Prise en charge OPCA possible

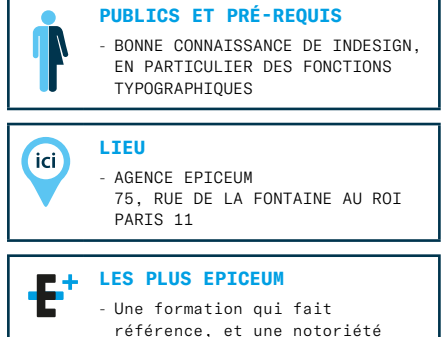

internationale du formateur.

# ADOBE AFTER EFFECTS: INITIATION

# **OBJECTIFS**

- Découvrir et maîtriser les fonctions de base du logiciel pour être capable de créer et exporter ses premières animations : photos et dessins animés, générique de film, animation de logo et image de marque, bannière facebook
- Apprentissage du logiciel mais aussi optimisation des méthodes de travail et mise en place d'un workflow efficace
- Maîtriser et autonomie dans l'export des travaux : cinéma, télé, web (youtube, facebook)
- Pré-requis appréciés : connaissance de Adobe Photoshop et/ou Adobe Illustrator

# **PROGRAMME**

### Introduction au logiciel After Effects

- Fenêtre projet
- Fenêtre Effets
- Fenêtre composition
- La Time Line
- Préférences

### Fonction de base

- Création et paramétrage d'une composition
- Imports : photo, dessin vectoriel, vidéo, son, fichier Photoshop ou Illustrator multi-calque.
- Découvrir la notion de calques dans After Effects, solide, attributs et point d'ancrage
- Découvrir les possibilités et modifications d'un objet : position, rotation, échelle, opacité
- Découvrir la notion d'images clés
- Découvrir la notion d'animation par interpolation entre deux états d'un objet
- Prévisualisation RAM

### Les effets

- Corrections colorimétriques
- Netteté
- Les différents flous
- Bruit et grain
- Déformation
- Esthétique
- Génération

## Fonctions avancées

- Création et animation d'une caméra virtuelle
- Tracking 4 points
- (suivi de mouvement)
- Importation d'un objet 3D, création d'une animation dans un espace 3D

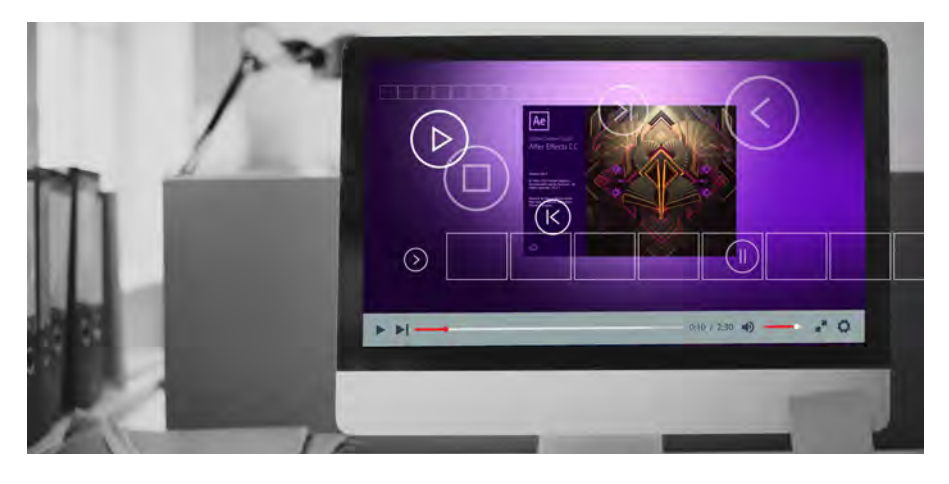

### Le son

- Importation de son
- Synchroniser le son avec les mouvements

### L'encodage et export

— La file d'attente de rendu et choix des codecs

### Méthode de travail

— Apprendre à travailler plus rapidement et à optimiser les performances du logiciel par l'étude du workflow d'un exemple concret (Générique de film pour ARTE - espace 3D)

### **FORMATEUR**

Tawan Arun

## **DURÉE DE LA FORMATION**

# 2 jours

- **TARIFS**  — 500 € HT / jour / personne (formation Inter réalisée sous réserve de 3 inscriptions minimum)
- Pour une formation INTRA, nous consulter
- Prise en charge OPCA possible

## **PUBLICS ET PRÉ-REQUIS**

- TOUTE PERSONNE SOUHAITANT ACQUÉRIR DES CONNAISSANCES DE BASE EN ANIMATIONS ET MOTION DESIGN (RÉALISATEUR, JOURNALISTE, GRAPHISTE, CHEF DE PROJET, WEBMASTER, COMMUNITY MANAGER, RESPONSABLE DE COMMUNICATION).
- CONNATSSANCE DE ADOBE PHOTOSHOP ET/OU ADOBE ILLUSTRATOR PRÉFÉRABLE

### **LIEU**

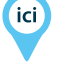

AGENCE EPICEUM

75, RUE DE LA FONTAINE AU ROI PARIS 11

#### **LES PLUS EPICEUM**

- Une approche du logiciel pour un usage en toute autonomie.
- Apprentissage par la pratique du logiciel et par un suivi des réalisations.
- Étude des méthodes de travail de projets de références réelles.
- Une formation adaptable selon les besoins du stagiaire.
- Travail sur des projets concrets.

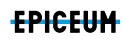

# WORDPRESS: INITIATION

# **OBJECTIFS**

- Découvrir et maîtriser les fonctions de base de WordPress, un des meilleurs
- CMS Open source qui représente plus de 20 % du web mondial !
- Cette formation vous permettra de créer vous même votre site Internet : site vitrine, blog ou site de e-commerce ; d'apprendre comment fonctionne WordPress et d'utiliser l'interface d'administration. Etape par étape vous serez amenés à personnaliser votre site dans tous ses détails
- Pré-requis appréciés : culture générale du web 2.0. ; notions en programmation : HTML, PHP, CSS, JAVASCRIPT

## **PROGRAMME**

### Installation

- Conception et définition d'un projet web (Forum, blog, vitrine, e-commerce)
- Nom de domaine / hébergement
- Présentation de la solution WordPress
- Installation et configuration sur un serveur distant

### Fonctions de base

- Découverte du tableau de bord
- Écrire ses premiers contenus
- Notion de Tag, de catégories
- Importation de médias (image vidéo)
- Mise en forme de votre site
- Utilisation et personnalisation de thèmes existants

### Allez plus loin

- Créer son propre thème
- Ajout d'extensions à votre site (fonctionnalités supplémentaires)
- Optimiser son référencement
- Réseaux sociauxe

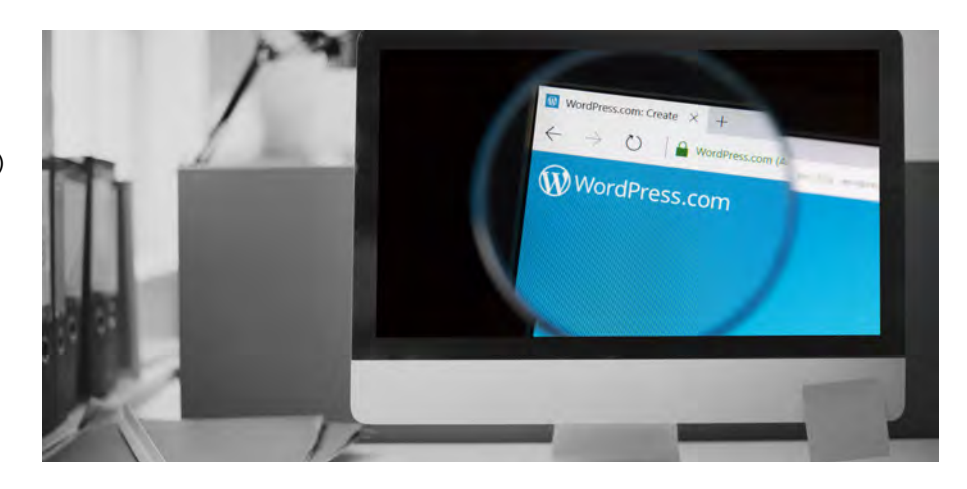

### **FORMATEUR** Tawan Arun

### **DURÉE DE LA FORMATION**

2 jours

#### **TARIFS**

- 500 € HT / jour / personne (formation Inter réalisée sous réserve de 3 inscriptions minimum)
- Pour une formation INTRA, nous consulter
- Prise en charge OPCA possible

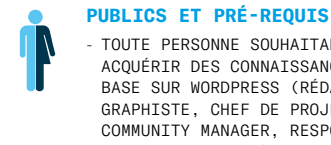

# - TOUTE PERSONNE SOUHAITANT

ACQUÉRIR DES CONNAISSANCES DE BASE SUR WORDPRESS (RÉDACTEUR, GRAPHISTE, CHEF DE PROJET, COMMUNITY MANAGER, RESPONSABLE DE COMMUNICATION)

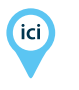

# **LIEU**

- AGENCE EPICEUM 75, RUE DE LA FONTAINE AU ROI PARTS 11

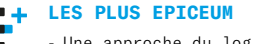

- Une approche du logiciel pour un usage en toute autonomie.
- Apprentissage par la pratique du logiciel et par un suivi des réalisations.
- Travail sur des projets concrets réalisés à 100% par le stagiaire.